UNIVERSITYLIBRARY

# Finding **Company** Information

# Jane Shaw October 2012

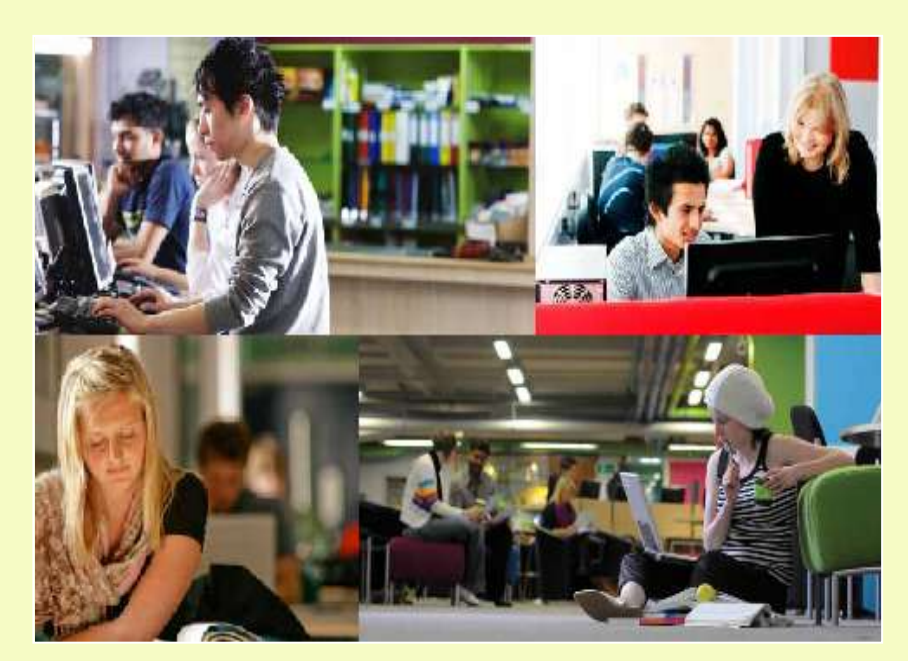

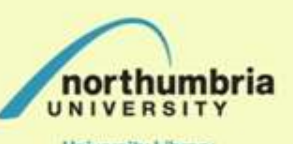

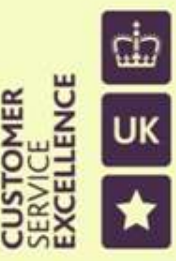

**University Library** 

The Government Standard

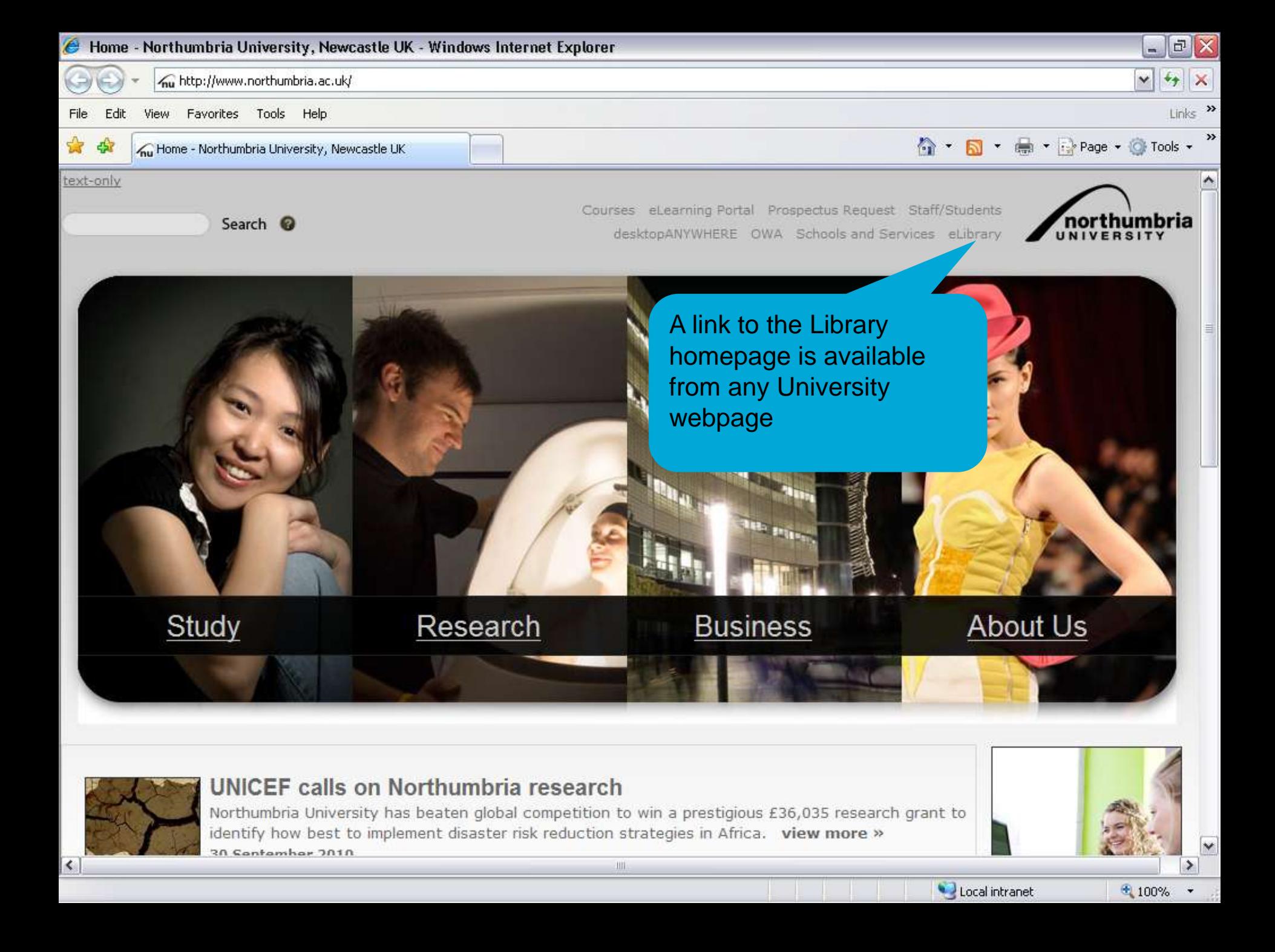

Search <sup>O</sup>

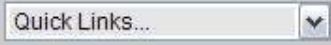

Courses MyNorthumbria eLearning Porta desktopANYWHERE Email Faculties

Faculties & Services > University Services > University Libra Home Page >

◙

The Library webpage contains all the links and guides to services and resources that you need

#### **University Library**

- > Your Library, Your Say
- Have Your Say
- About the Library
- News from the University Library
- Resources and Services
- Help and Support
- Library A to Z

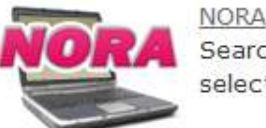

#### Search and access high quality academic databases and ejournals selected to support your studies and assignments.

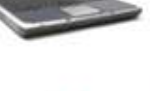

#### Library Catalogue

**University Library** 

Search for library resources in print and online. Manage your library account information, renew items, pay fines online and make reservations.

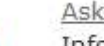

#### Ask4Help

Information and advice 24/7 on or off campus.

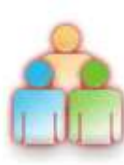

**ASK** 

#### Information For:

New students, part time and distance learners, researchers, international students, partner colleges, health students, university staff, disabled users.

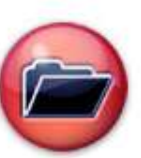

#### Northumbria Research Link (NRL)

An open access collection of Northumbria University's research outputs, made freely available to students and researchers worldwide.

Ш

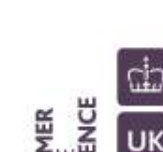

Library Blog...

 $1 \mid 2 \mid 3$ 

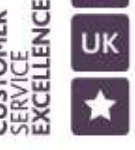

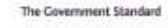

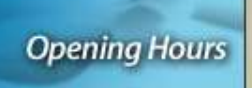

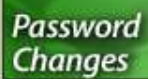

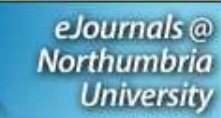

 $\frac{1}{4}$  +  $\frac{4}{4}$  100%

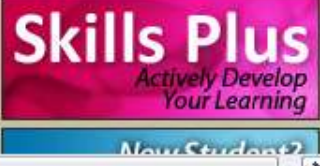

 $\left\langle \right\rangle$ Done

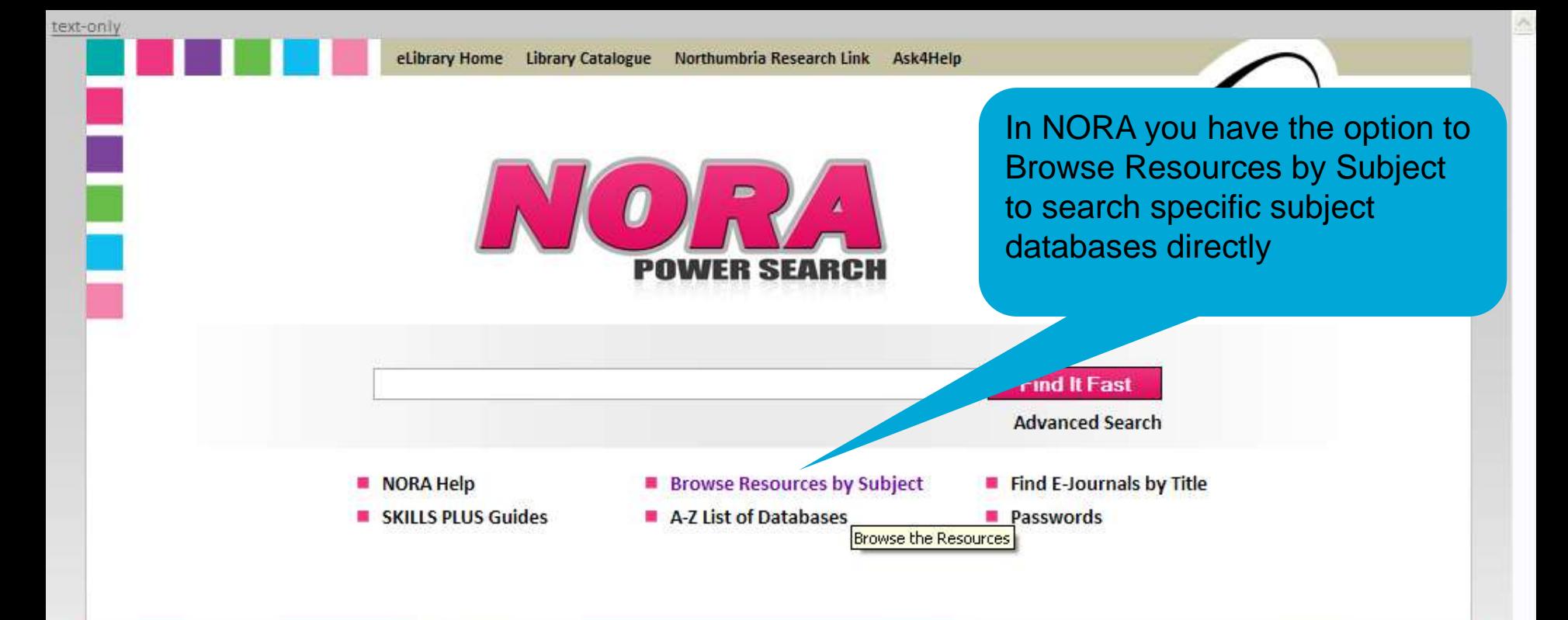

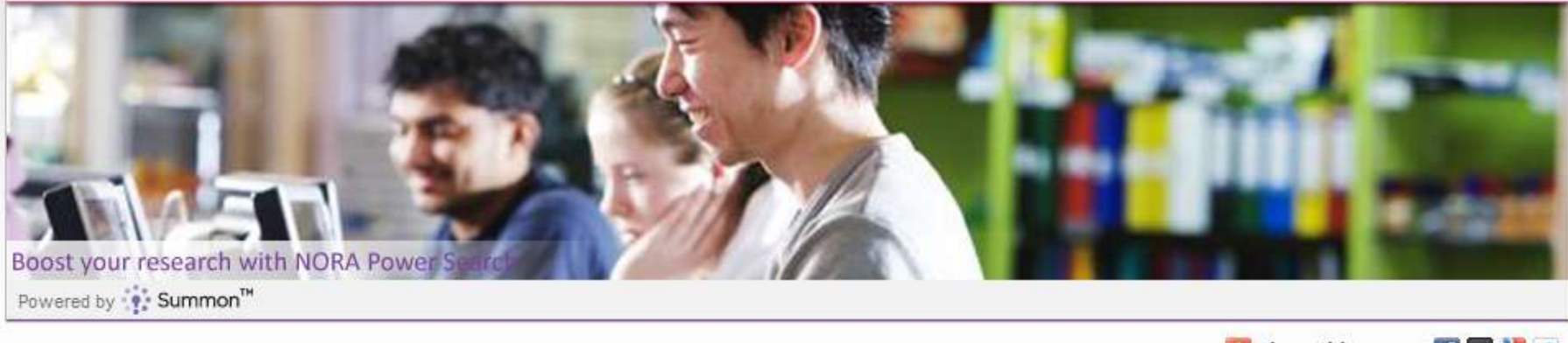

巪

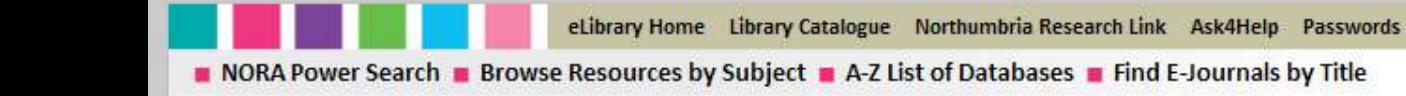

northumbria UNIVERSITY

**University Library** 

## **Browse Resources by Subject**

Collections of recommended resources for your study area. Compiled by Northumbria University librarians.

#### **Subject Collections 图 Print Page**

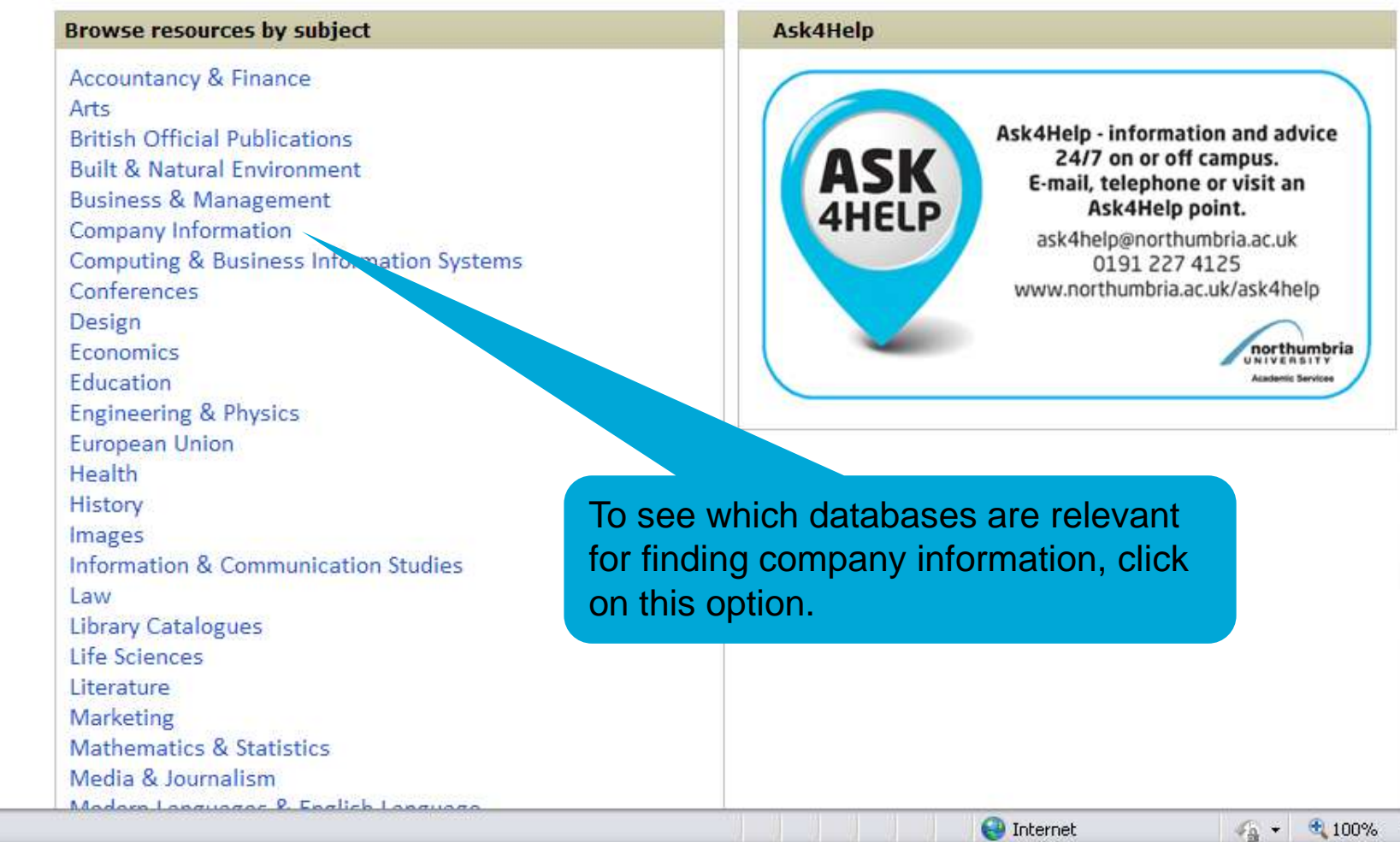

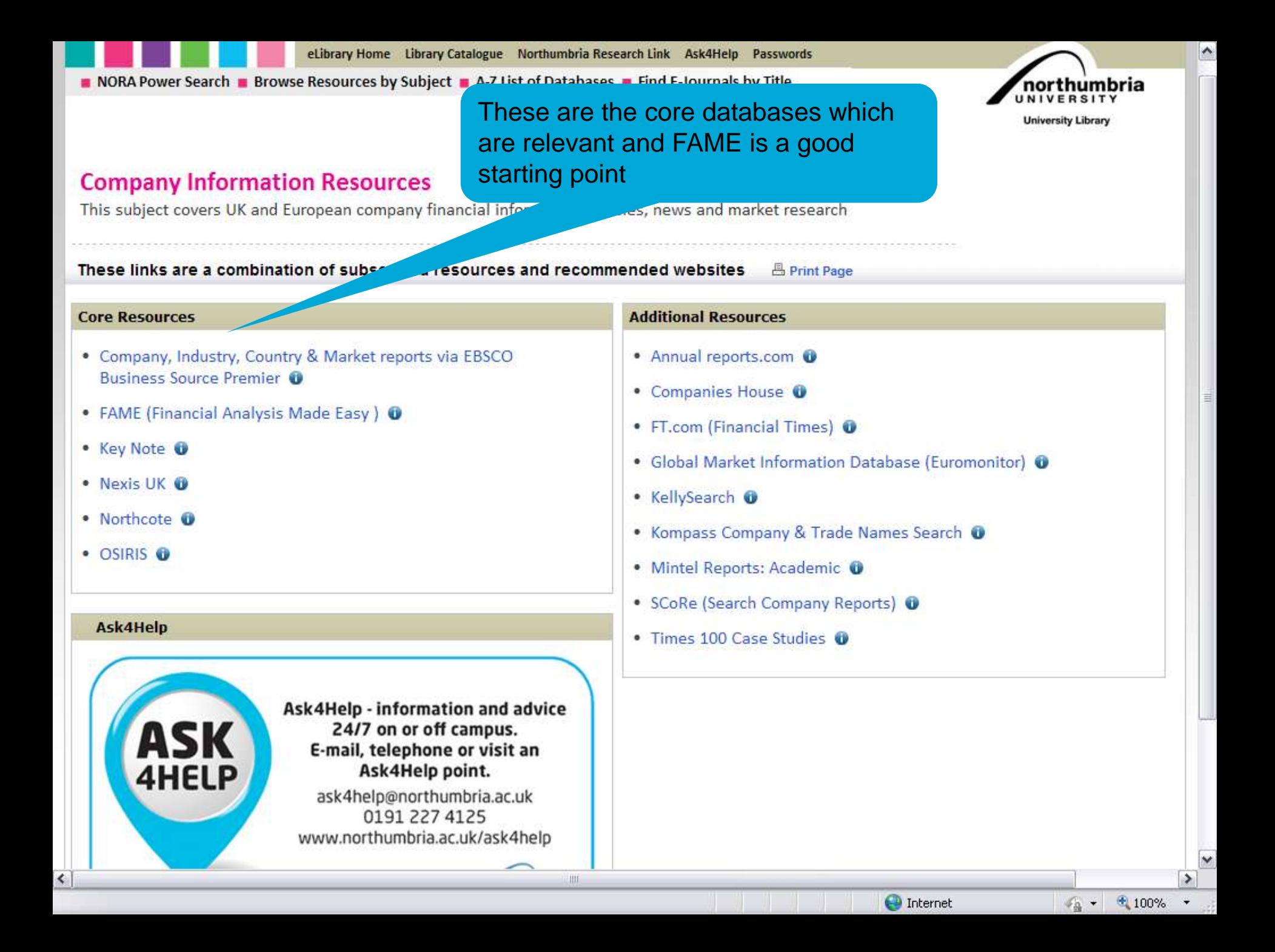

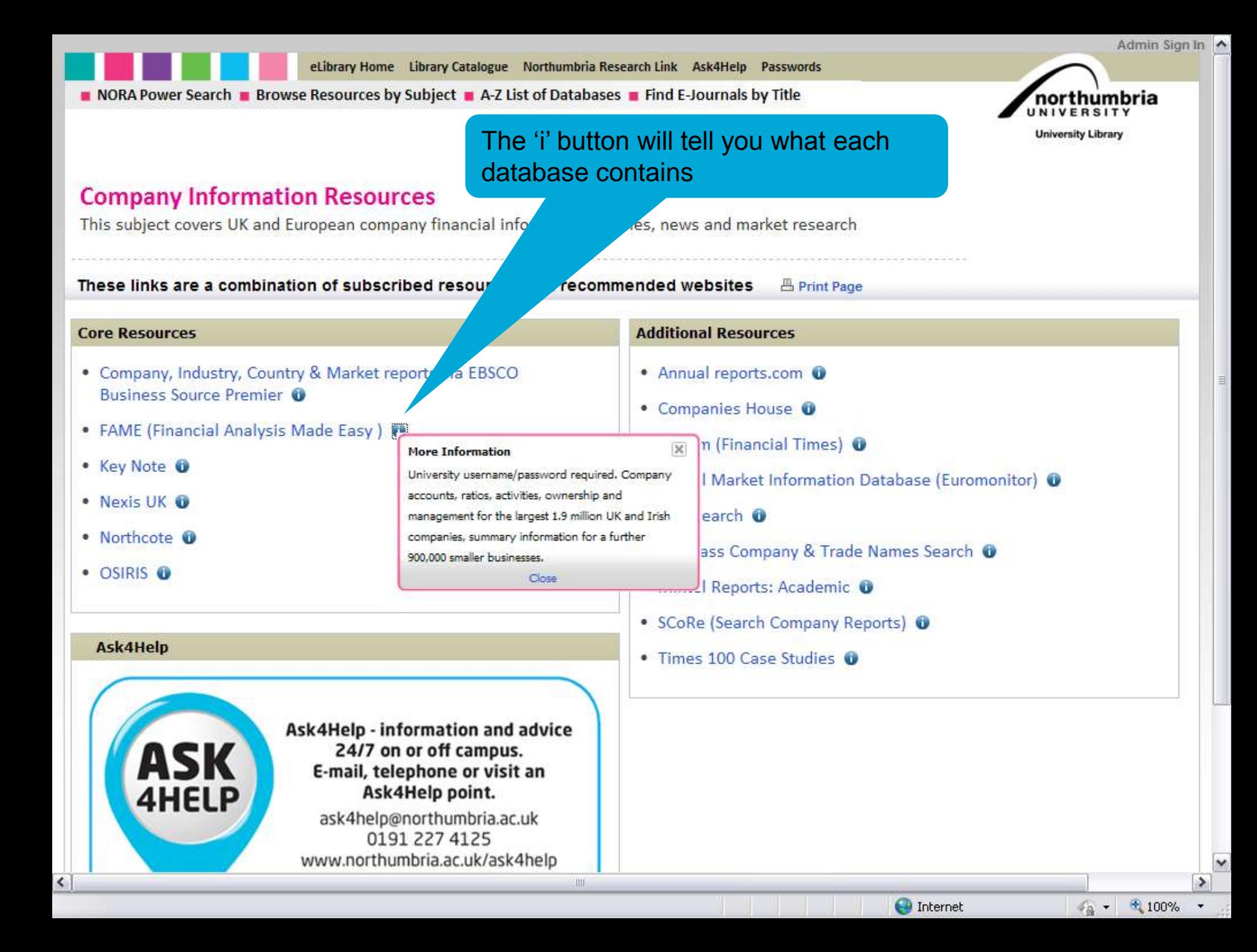

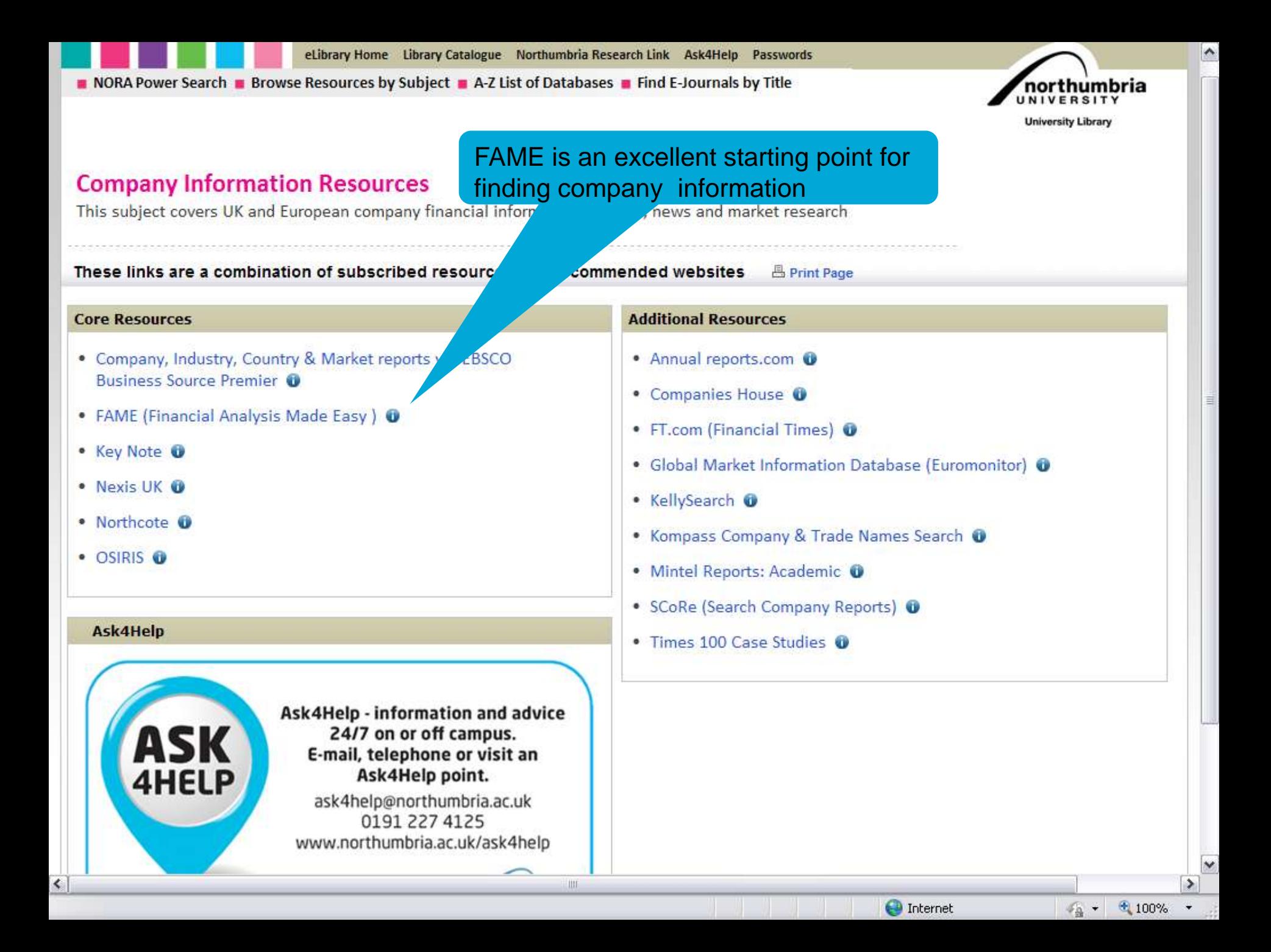

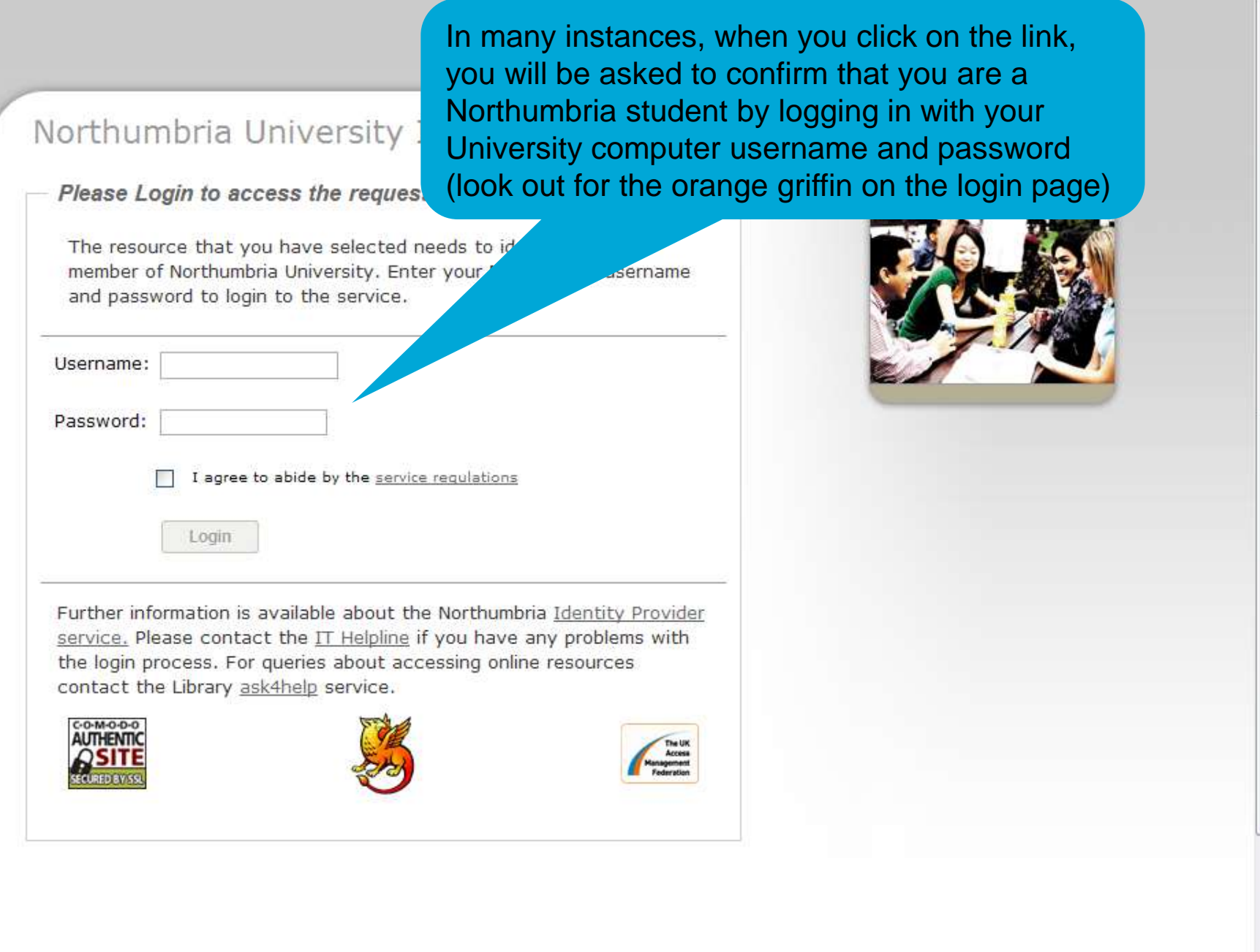

 $\overline{\phantom{a}}$ 

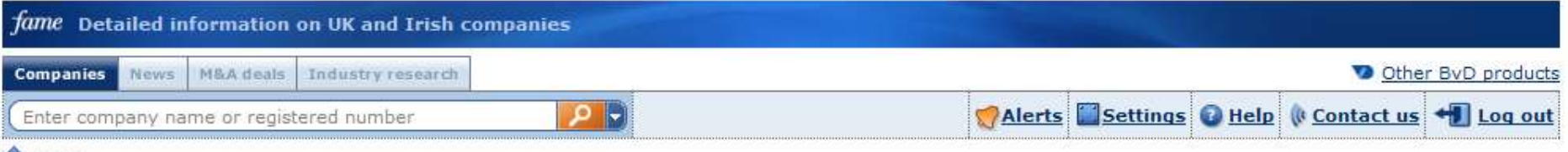

#### **Home**

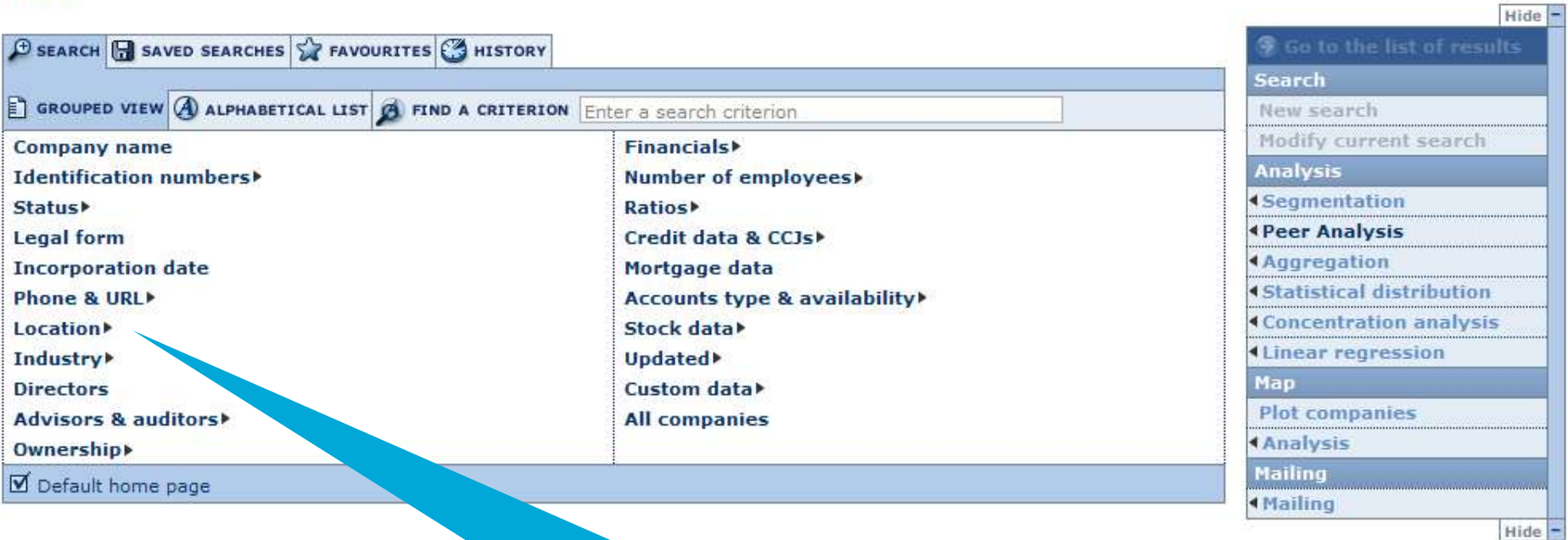

Once in the database you can start your search using any of these options. This example is going to start off by trying to identify relevant companies in a specific location

Last data update: 16/10/2012

 $\frac{1}{4}$  +  $\frac{100\%}{4}$  +

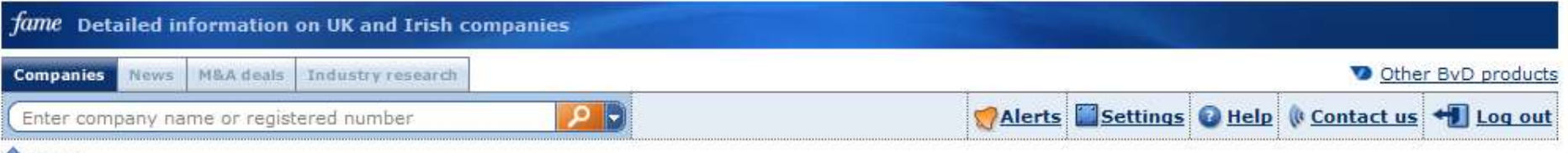

#### **A** Home

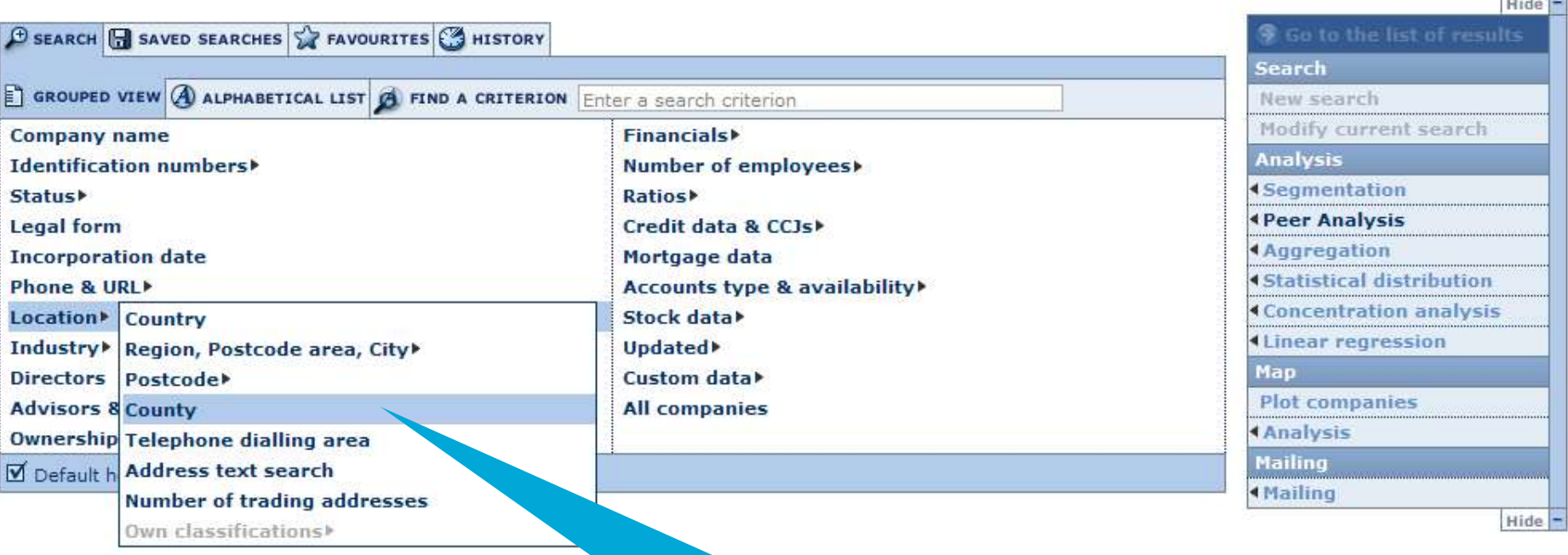

There are a variety of options to chose from. This search is going to be by county

Last data update: 16/10/2012

javascript:\_doAPostBack('ContentContainer1\$ctl00\$Content\$QuickSearch1\$ctl04\$SearchSearchMenu\$Menu1','Geograp

**O** Internet

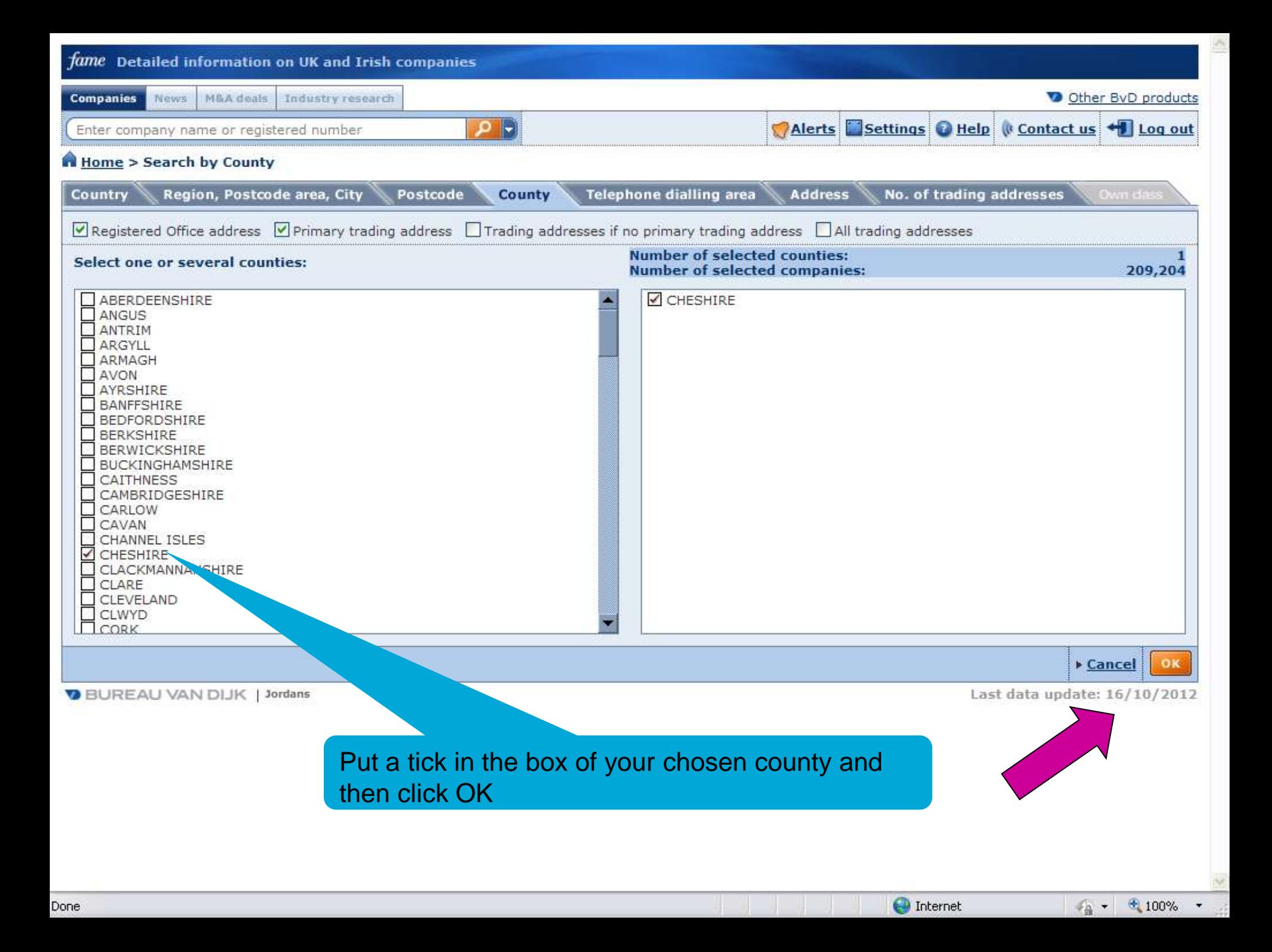

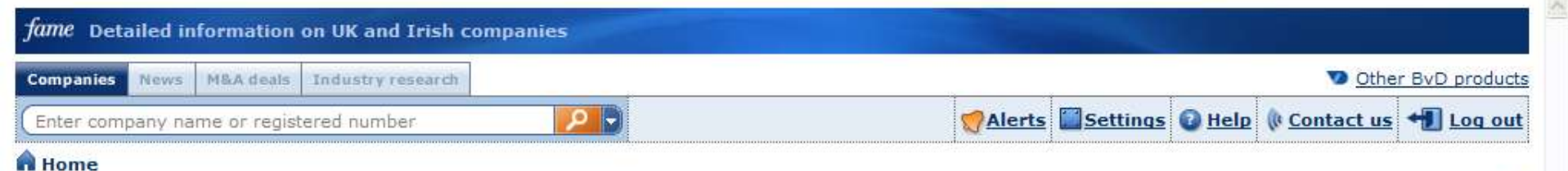

#### Hide<sup>-</sup> **9** Go to the list of results **D SEARCH H** SAVED SEARCHES **T** FAVOURITES **THISTORY** Search  $\epsilon$  GROUPED VIEW  $\theta$  ALPHABETICAL LIST  $\theta$ . FIND A CRITERION Enter a search criterion **New search Modify current search Company name** Financials<sup>»</sup> **Analysis** Identification numbers<sup>></sup> Number of employees» **4 Segmentation** Ratios<sup>\*</sup> Status *<u>APeer Analysis</u>* **Legal form** Credit data & CCJs **Aggregation Incorporation date** Mortgage data 4 Statistical distribution Phone & URL+ Accounts type & availability **4 Concentration analysis** Location<sup>\*</sup> Stock data **4 Linear regression** Updated<sup>></sup> Industry**\*** Map **Directors** Custom data **Plot companies** Advisors & auditors **All companies Analysis Ownership> Mailing** Default home page *<u>AMailing</u>*

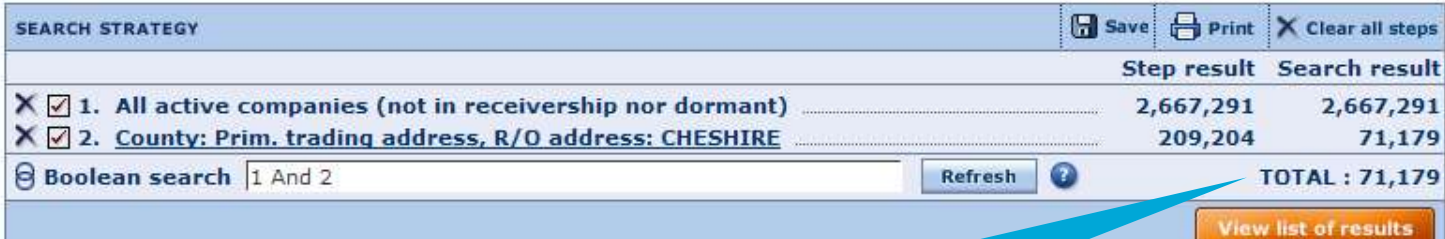

There are 71,179 companies in Cheshire

**BUREAU VAN DIJK | Jordans** 

Last data update: 16/10/2012

Hide -

**O** Internet

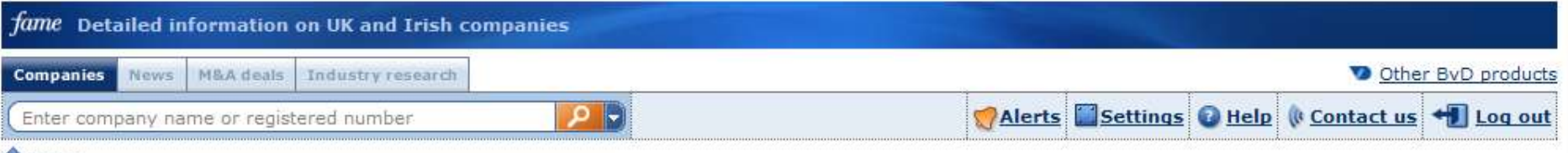

### **A** Home

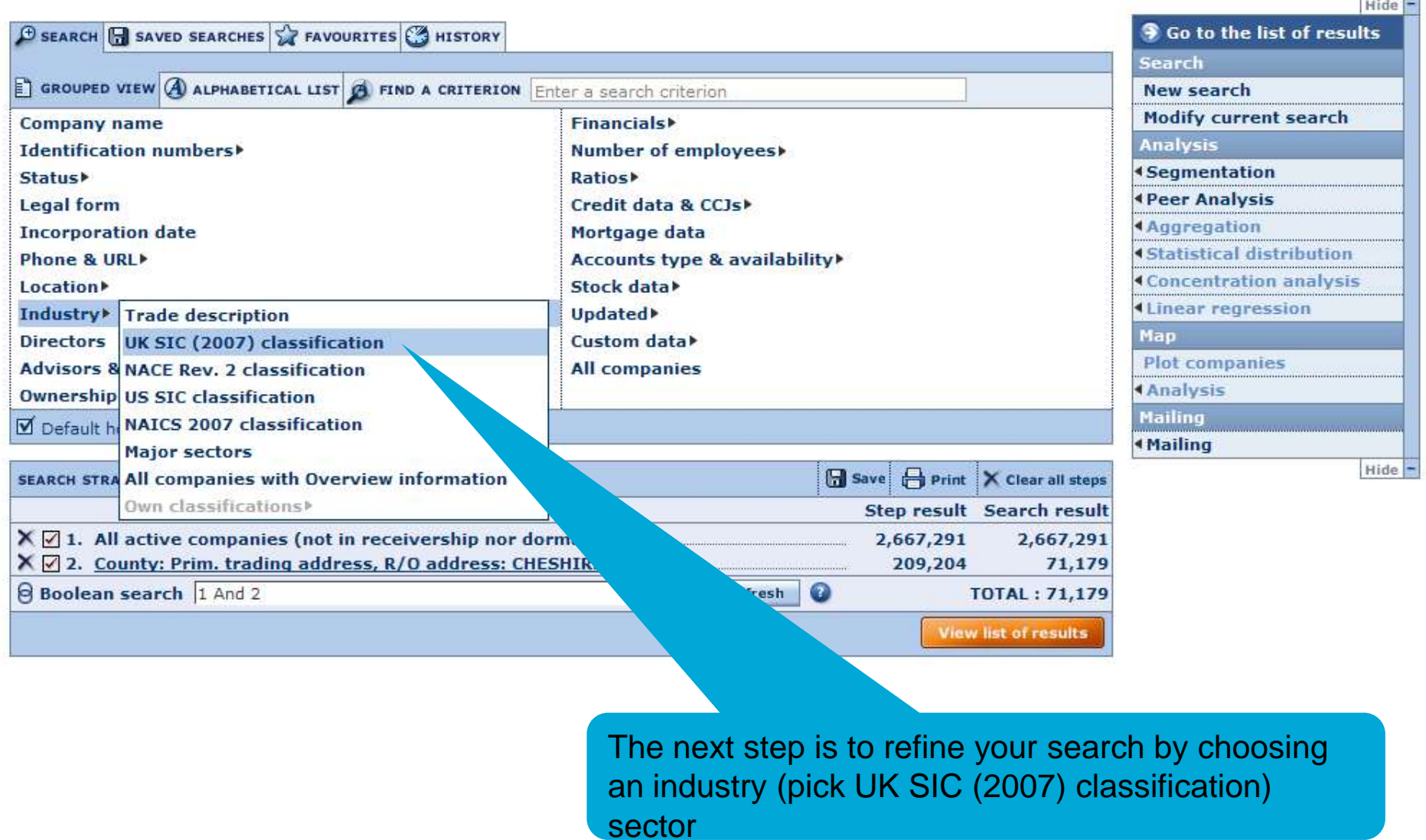

**BUREAU VAN DIJK | Jordans** 

Last data update:  $16/10/2012 \quad \lor$ 

**O** Internet

 $\frac{1}{2}$  +  $\frac{1}{2}$  100% +

 $\frac{1}{2}$ 

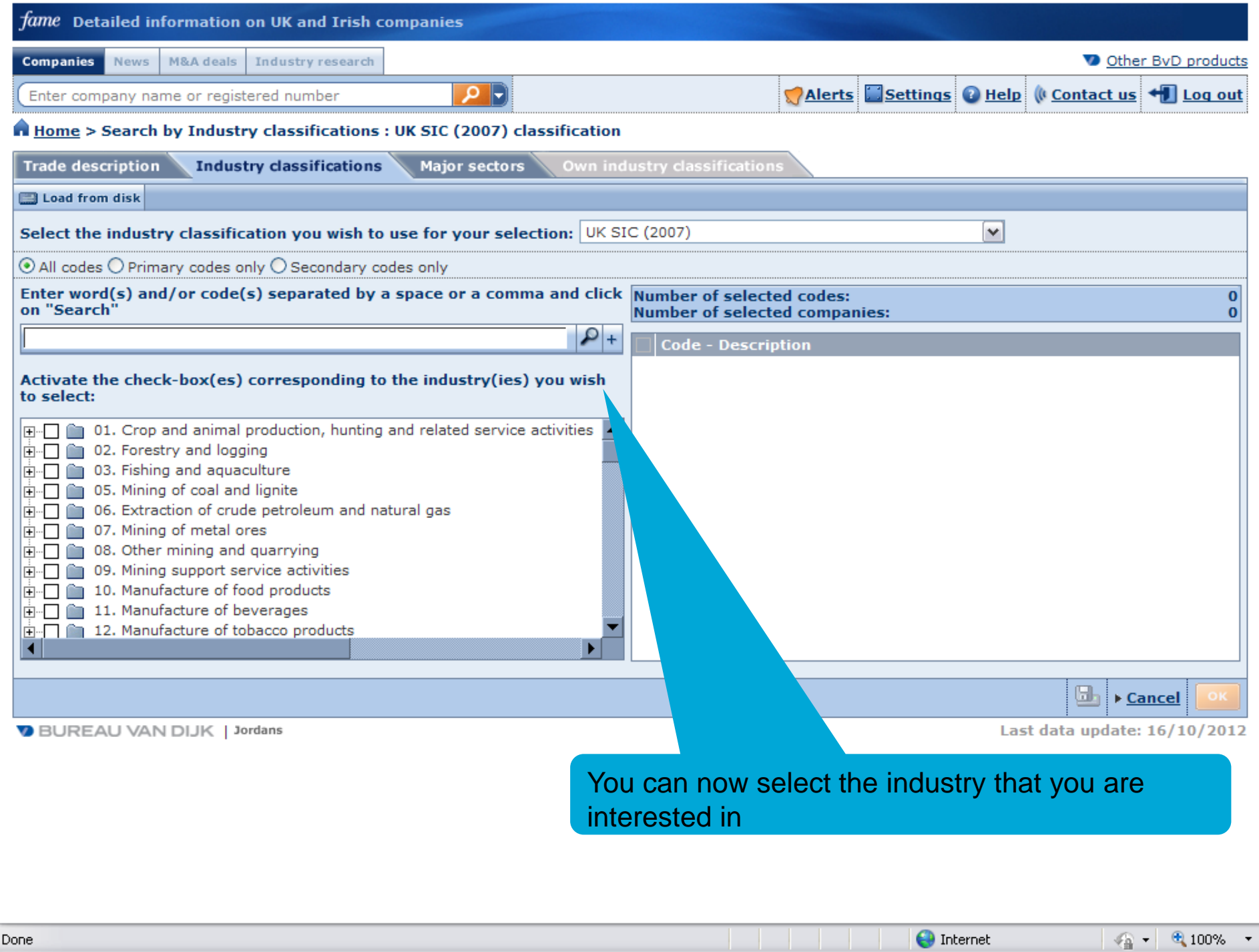

 $\wedge$ 

 $\checkmark$ 

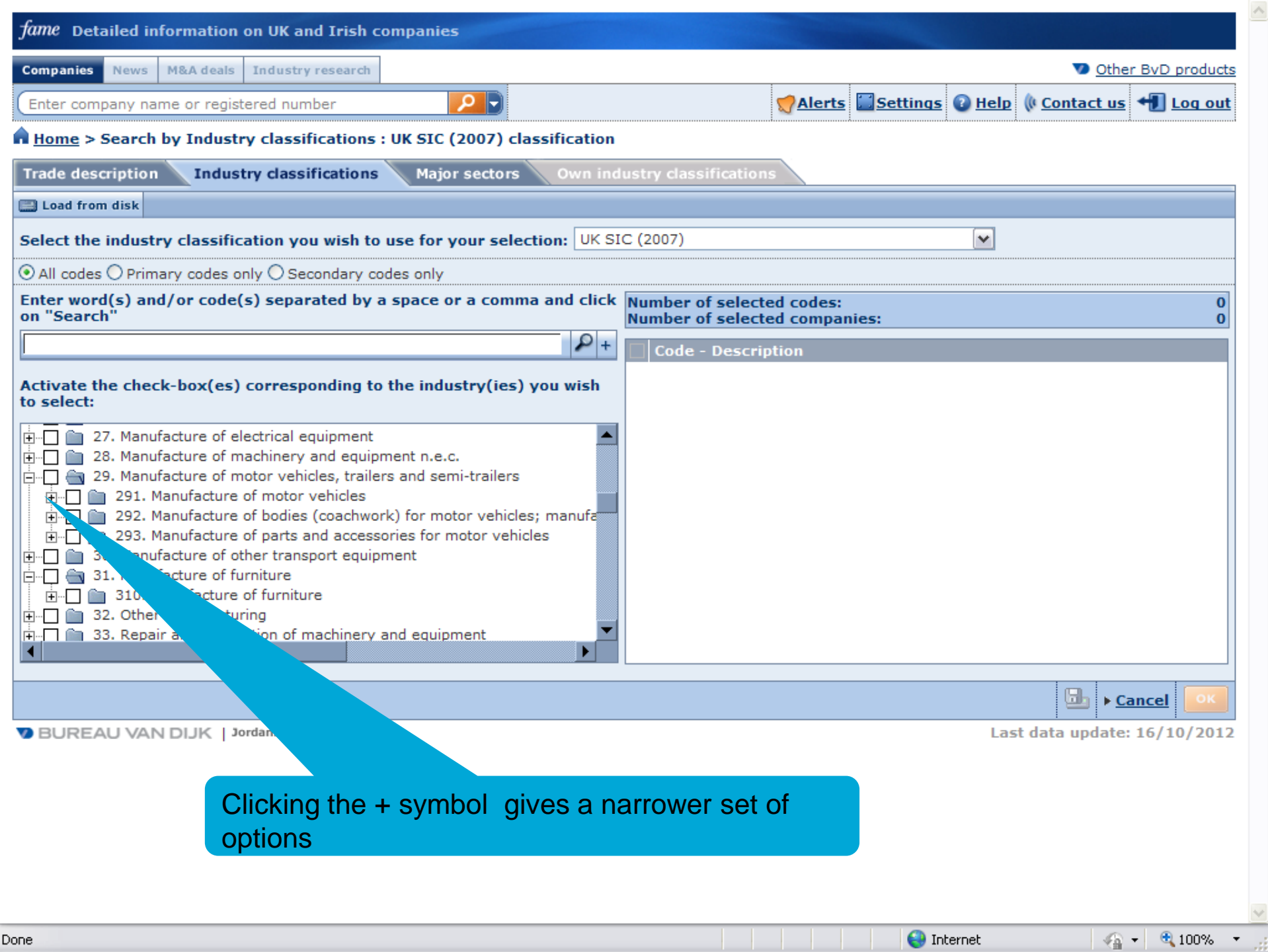

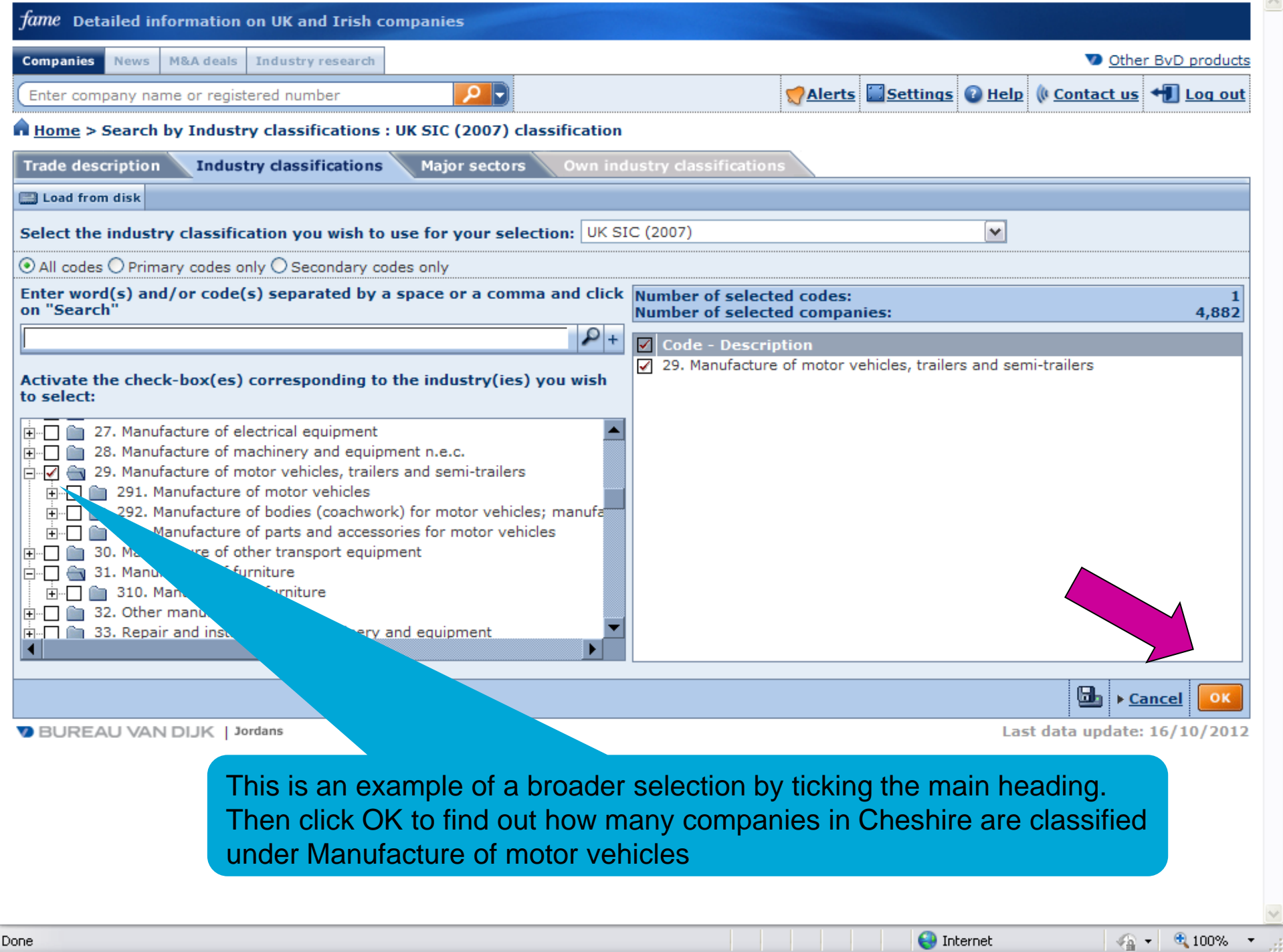

 $\wedge$ 

 $\vee$ 

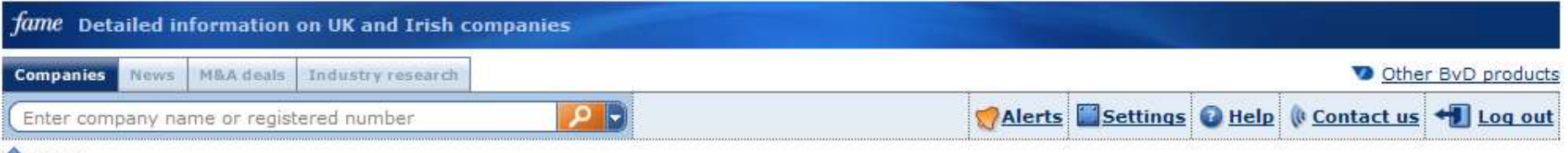

#### **A** Home

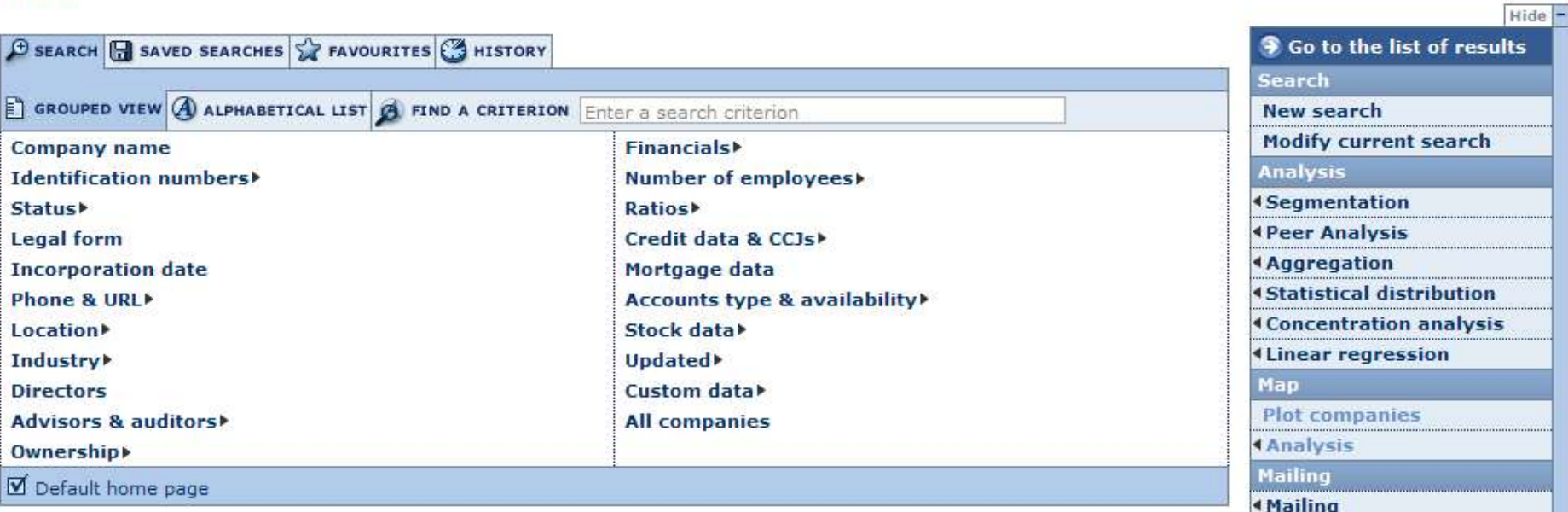

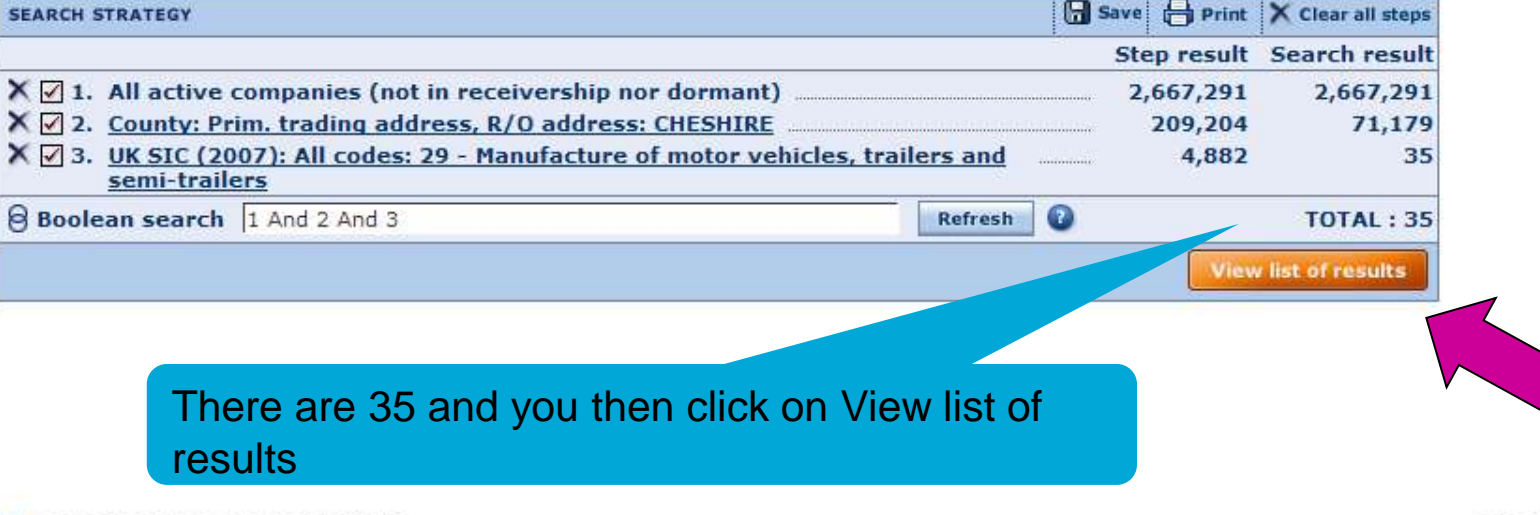

**BUREAU VAN DIJK | Jordans** 

Last data update: 16/10/2012

 $\frac{1}{2}$  +  $\frac{1}{2}$  100% +

然

Hide -

Done

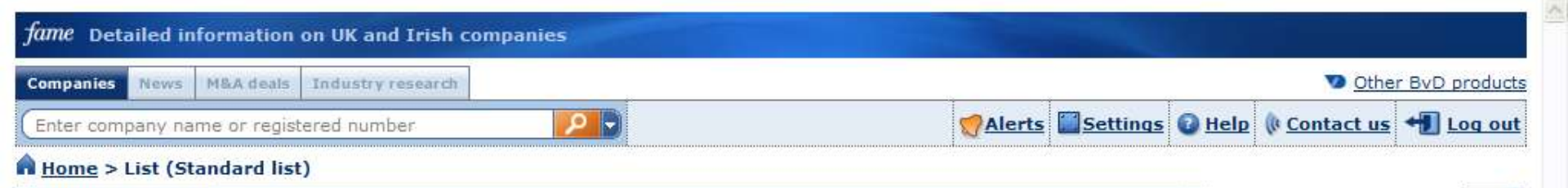

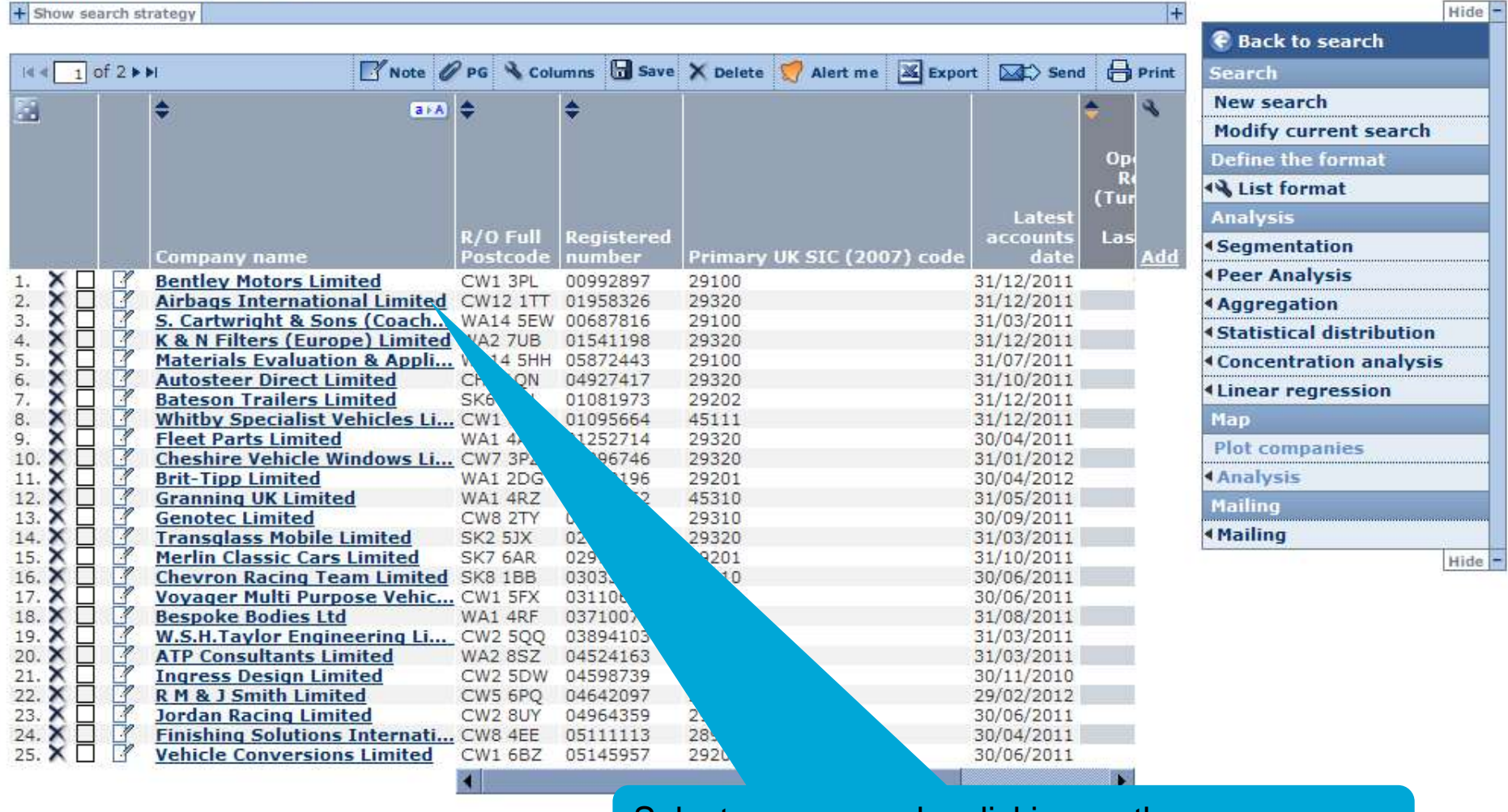

Select a company by clicking on the name

**D** BUREAU VAN DIJK | Jordans

Last data update: 16/10/2012

 $\begin{array}{ccccc} \mathbb{Z}_m & \bullet & \bullet & 100\% & \bullet \end{array}$ 

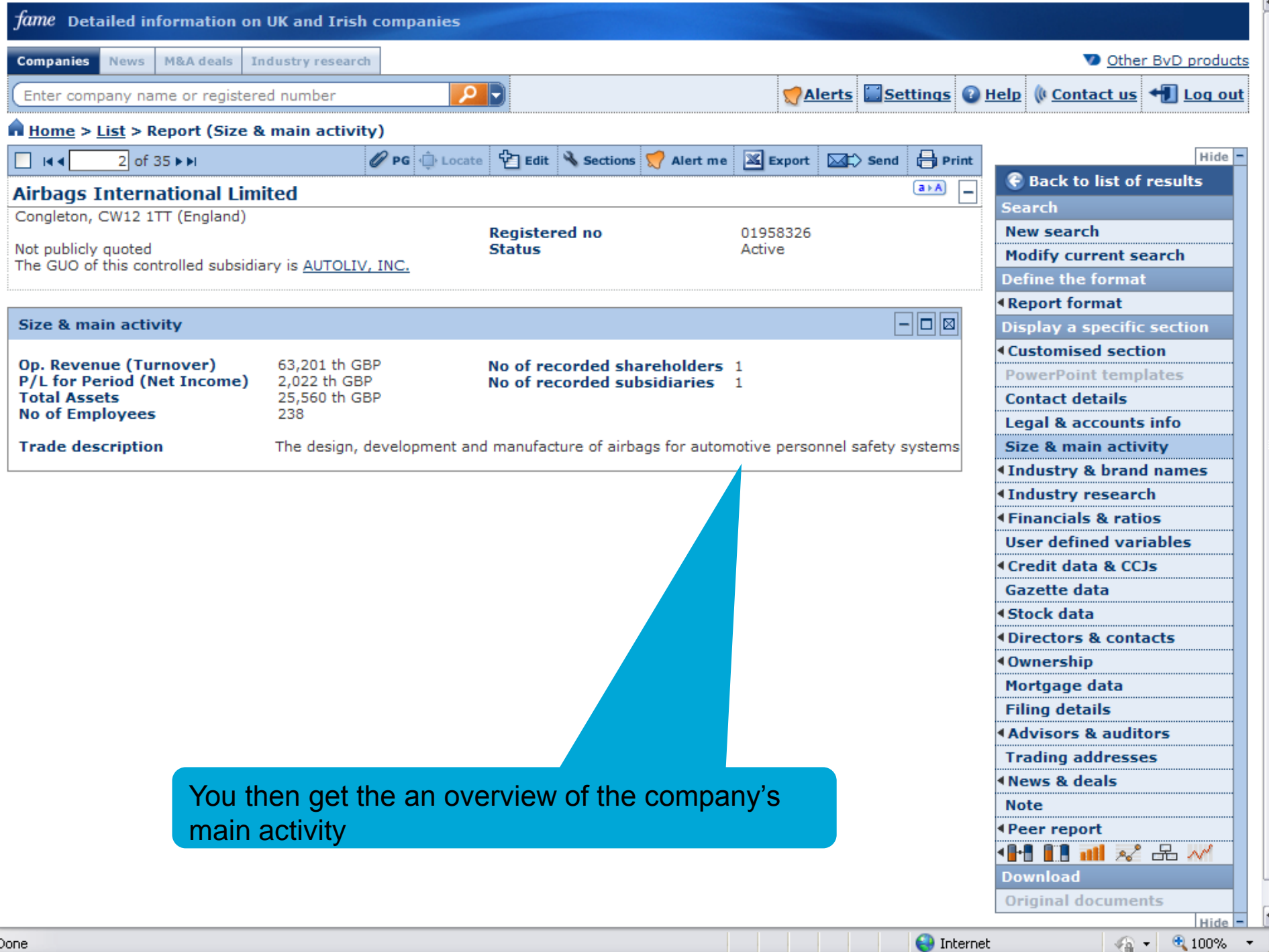

Done

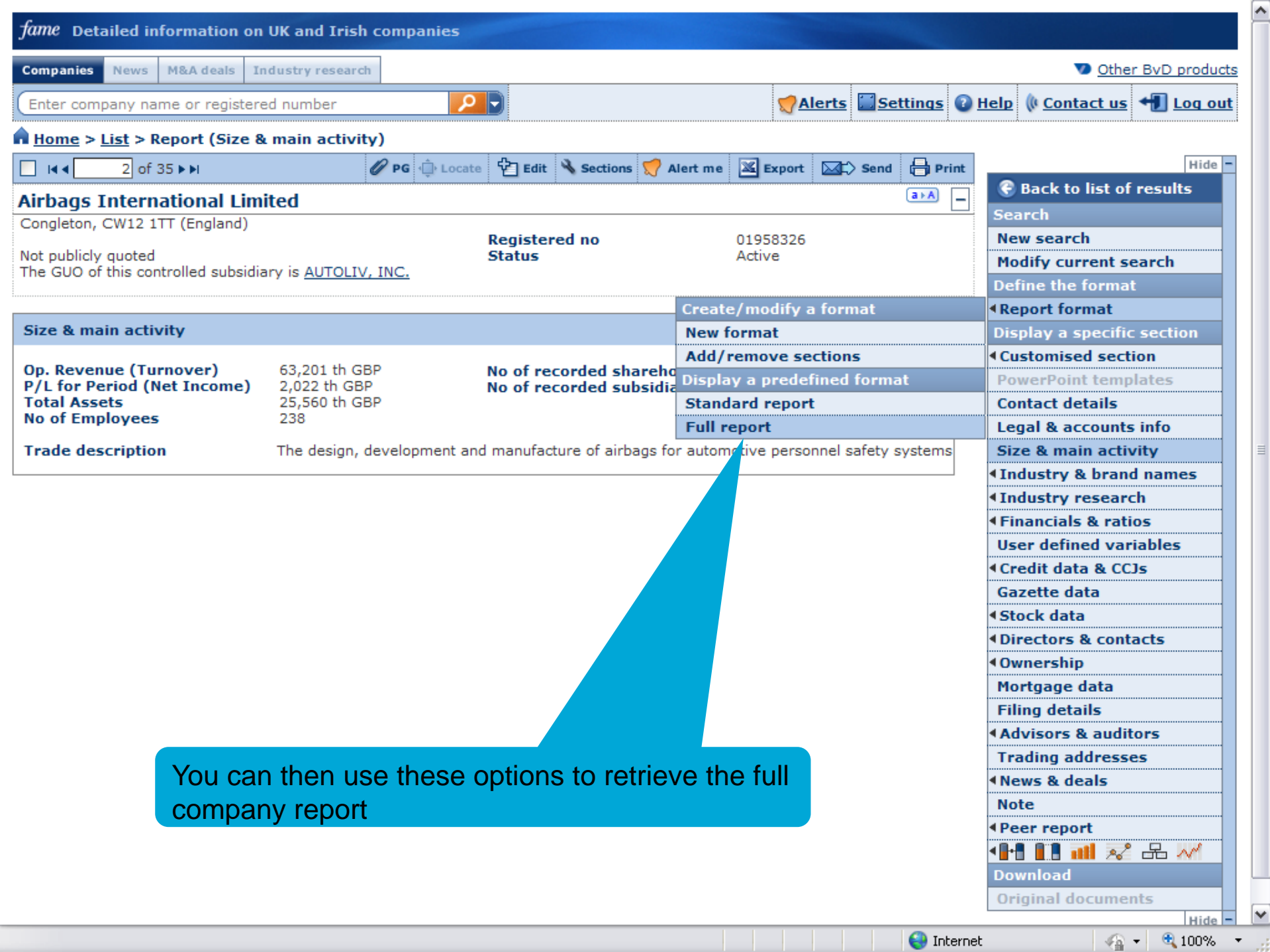

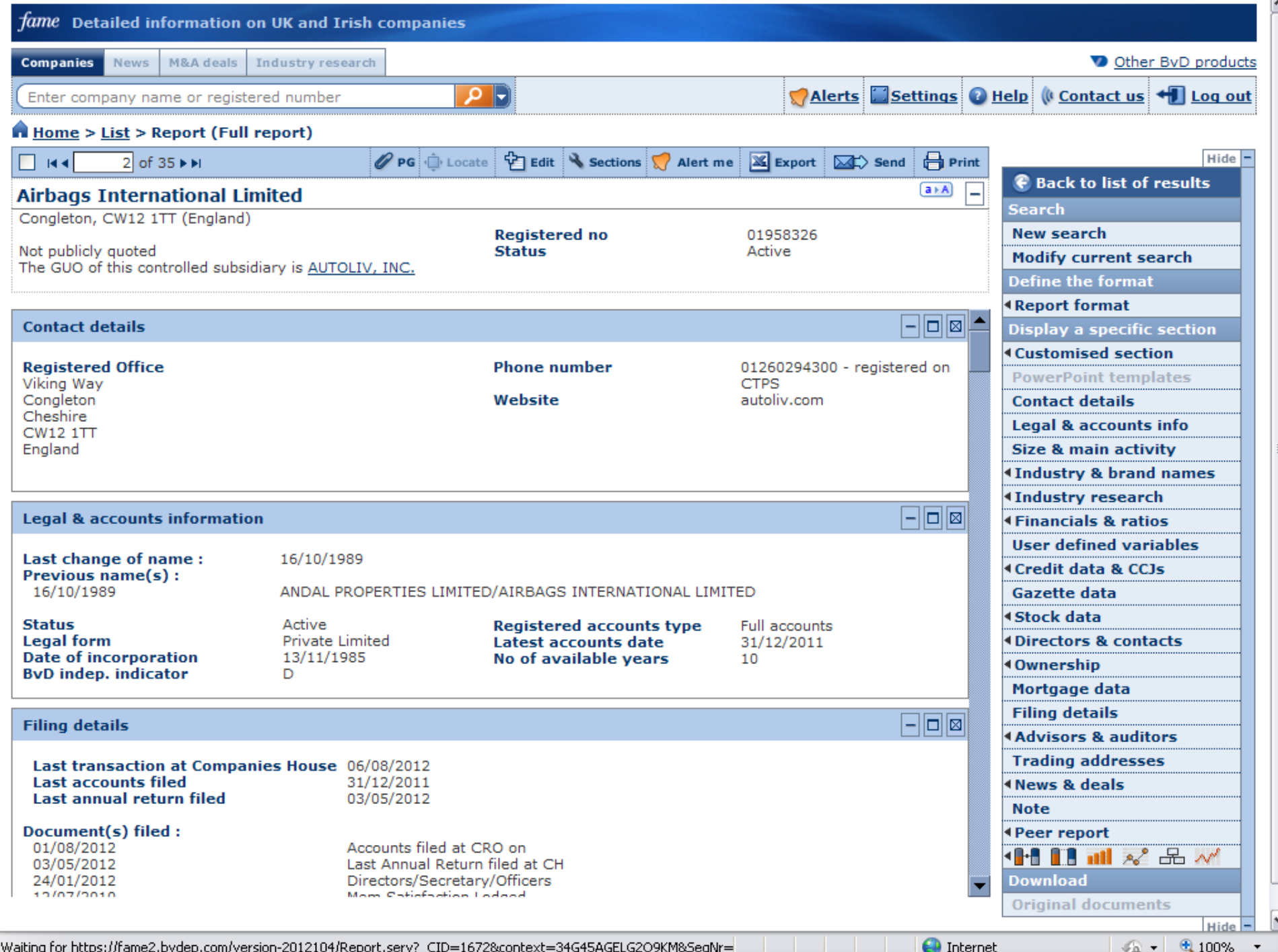

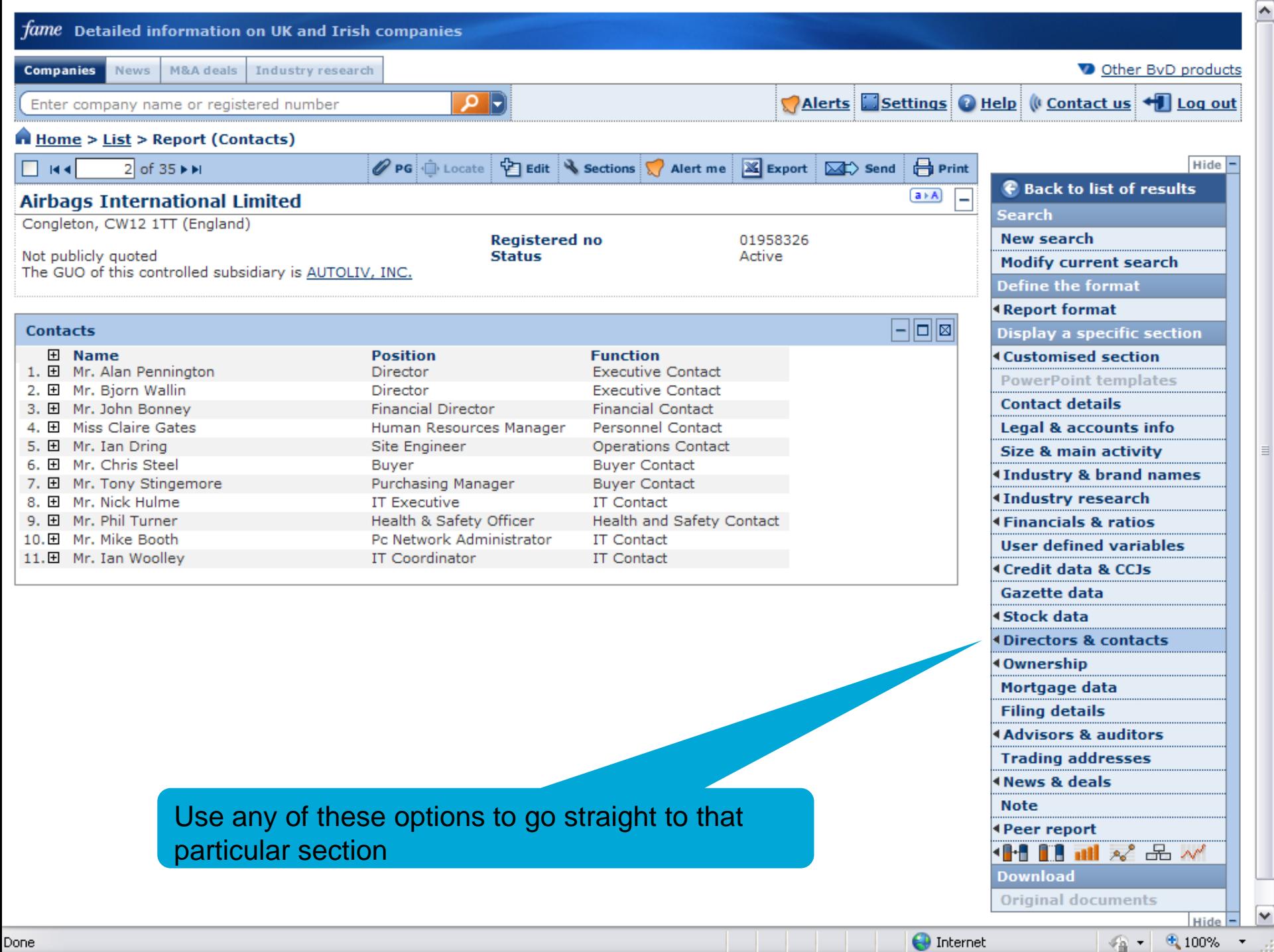

 $\sqrt{\frac{1}{2}}$  -  $\sqrt{\frac{1}{2}}$  100% -

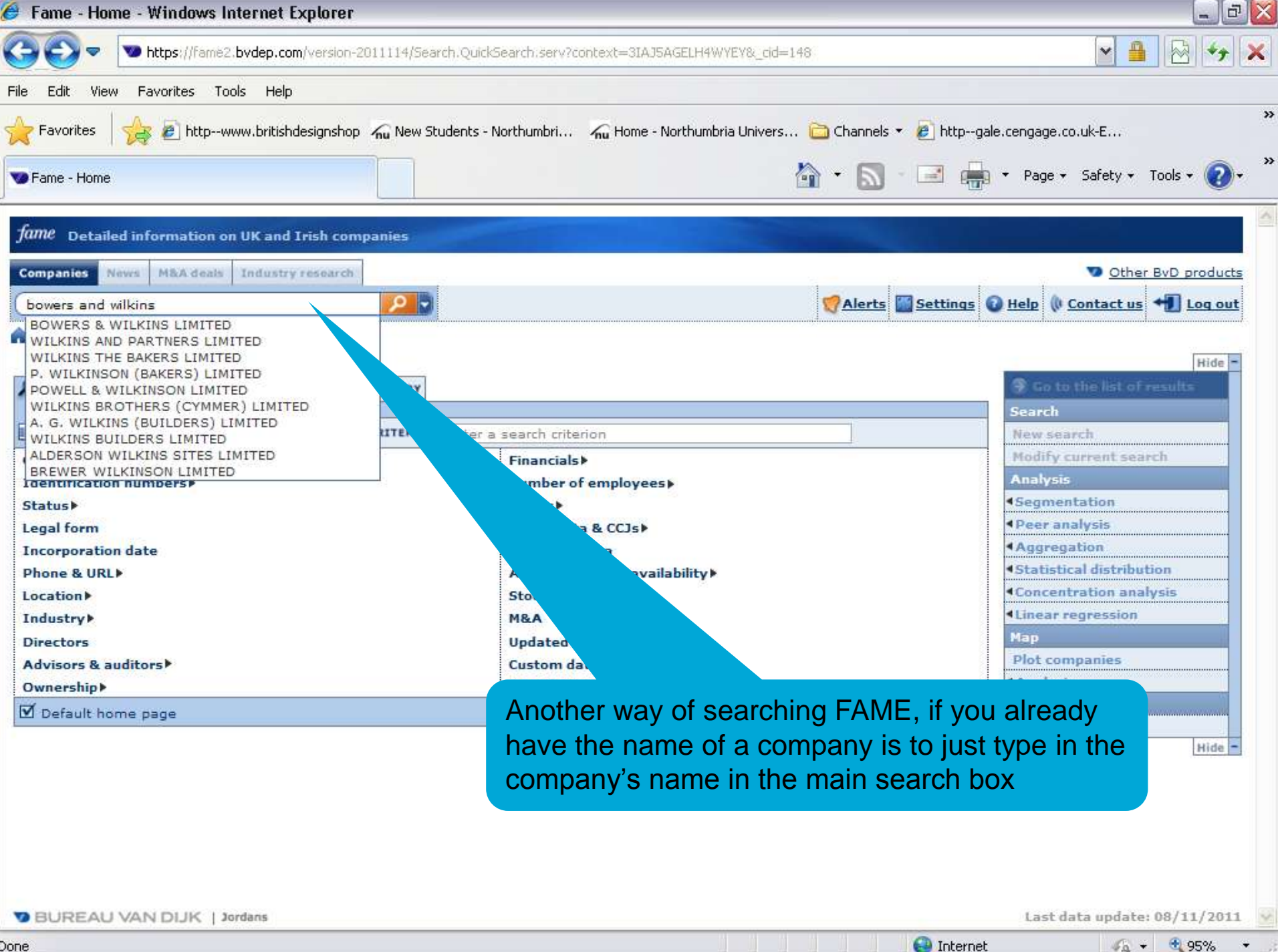

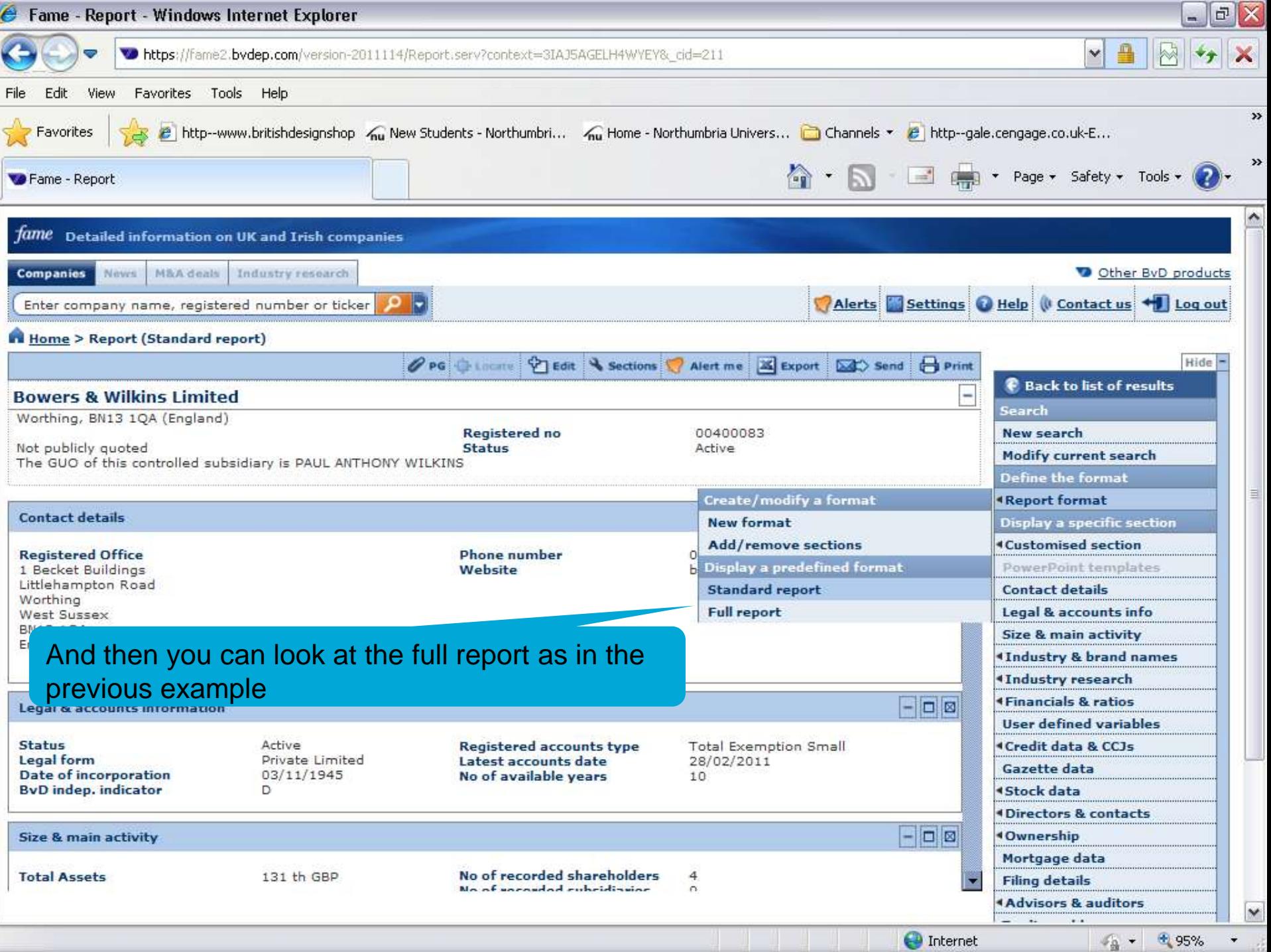

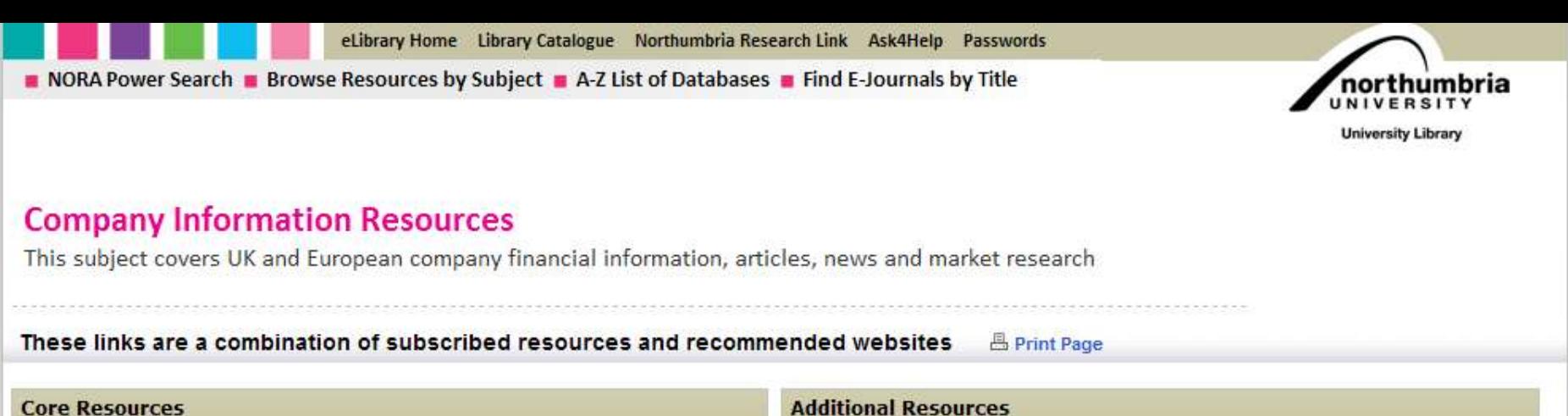

 $\blacktriangle$ 

 $\frac{1}{24}$  +  $\frac{100\%}{24}$ 

**O** Internet

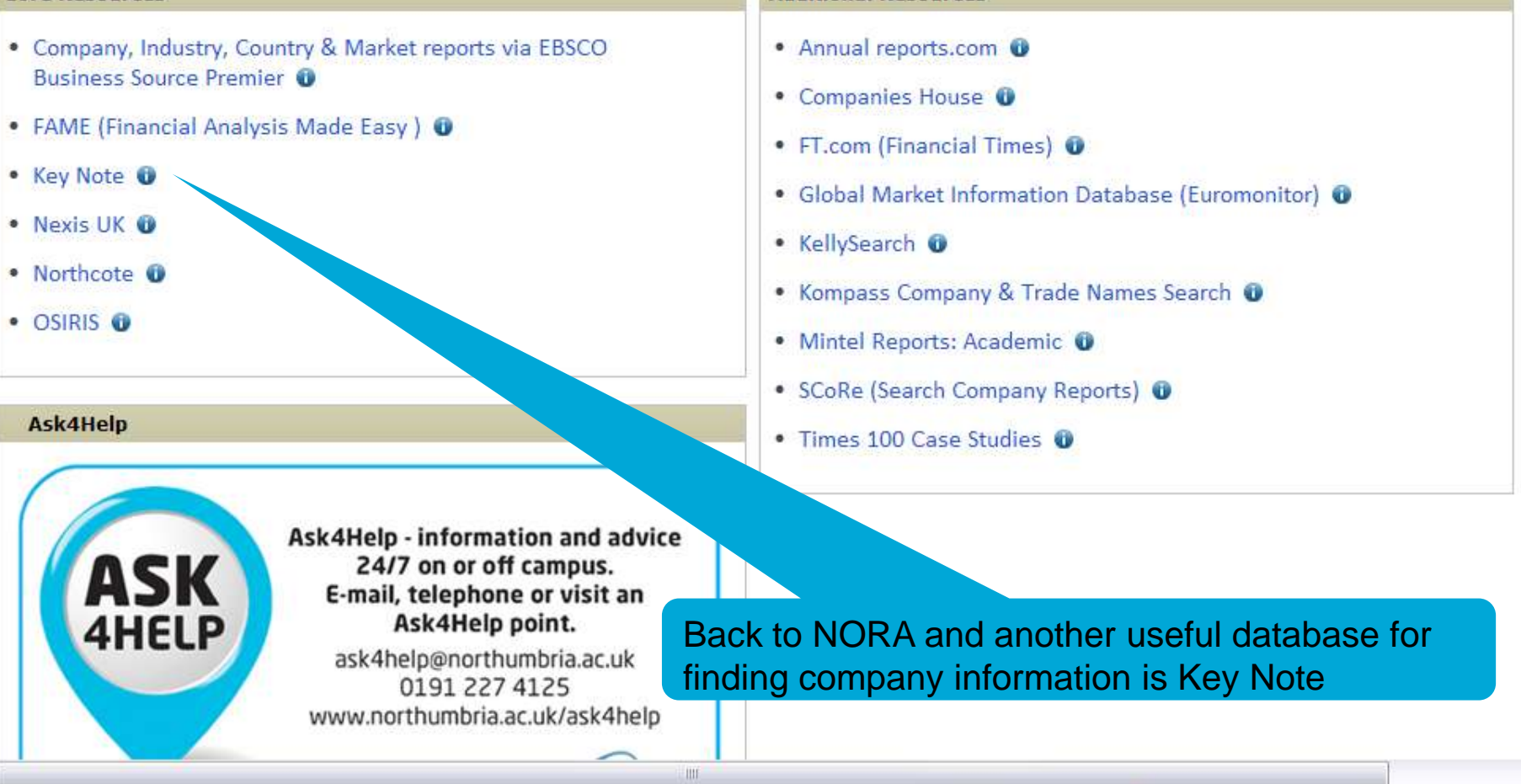

 $\blacktriangleleft$ 

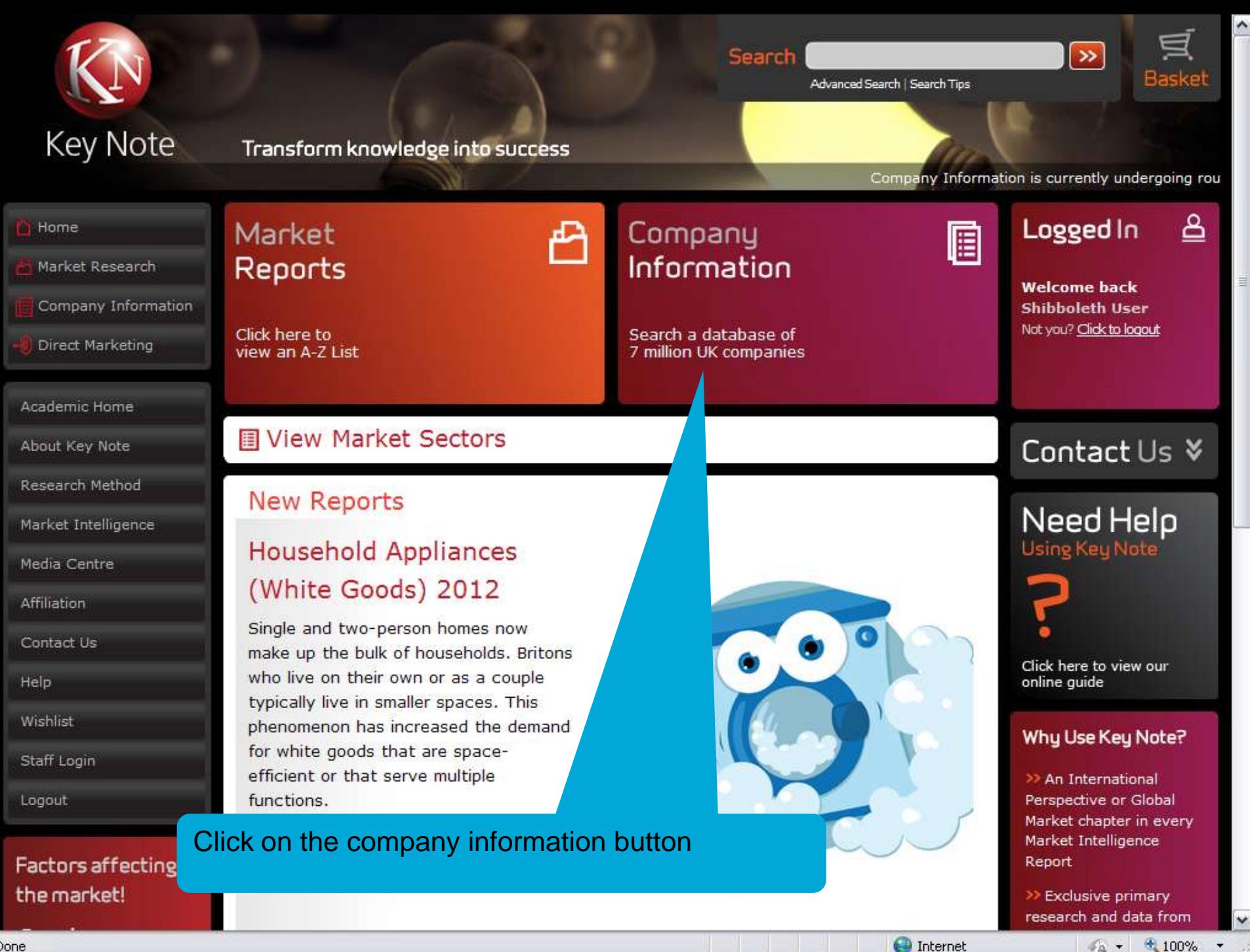

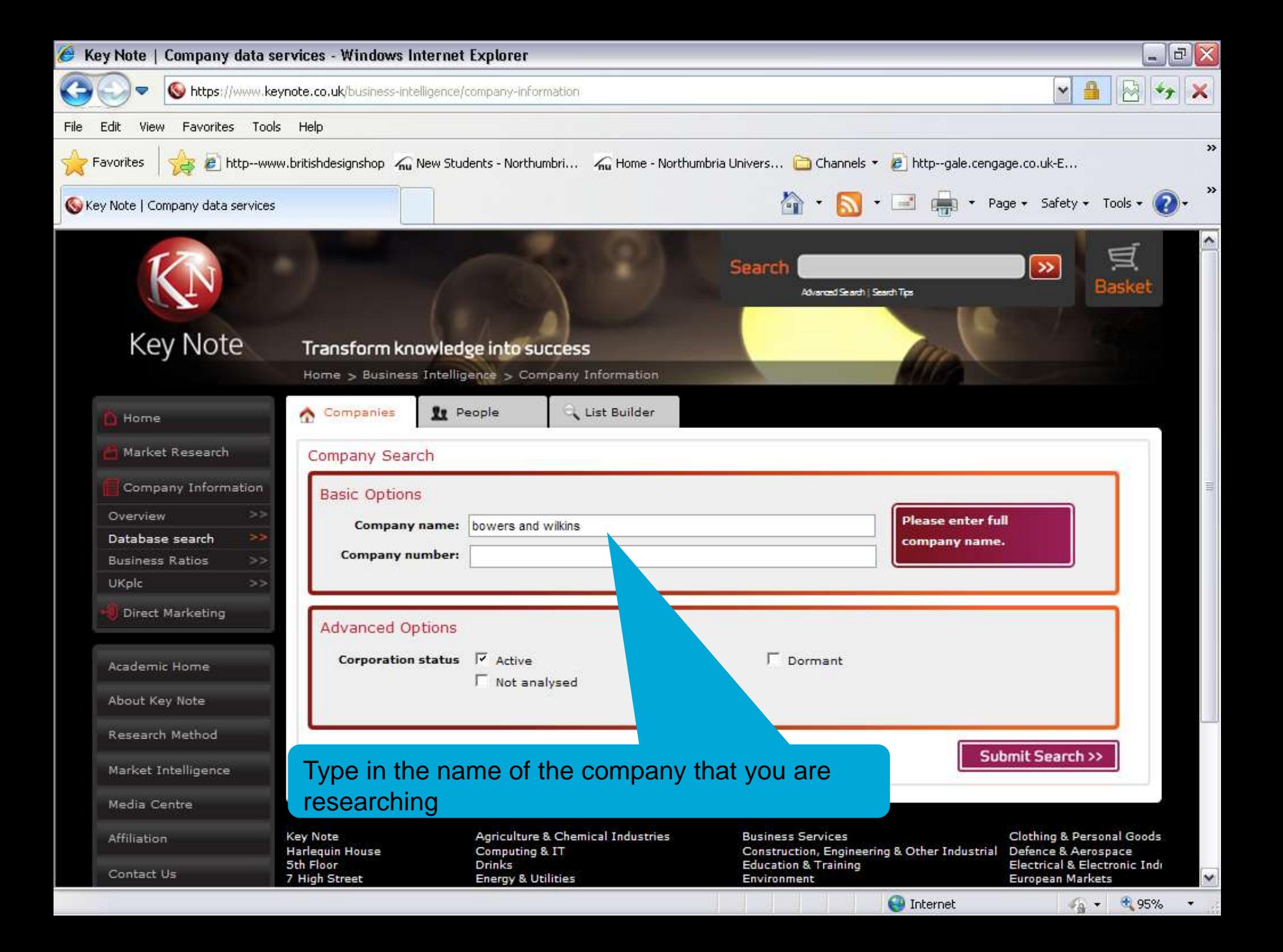

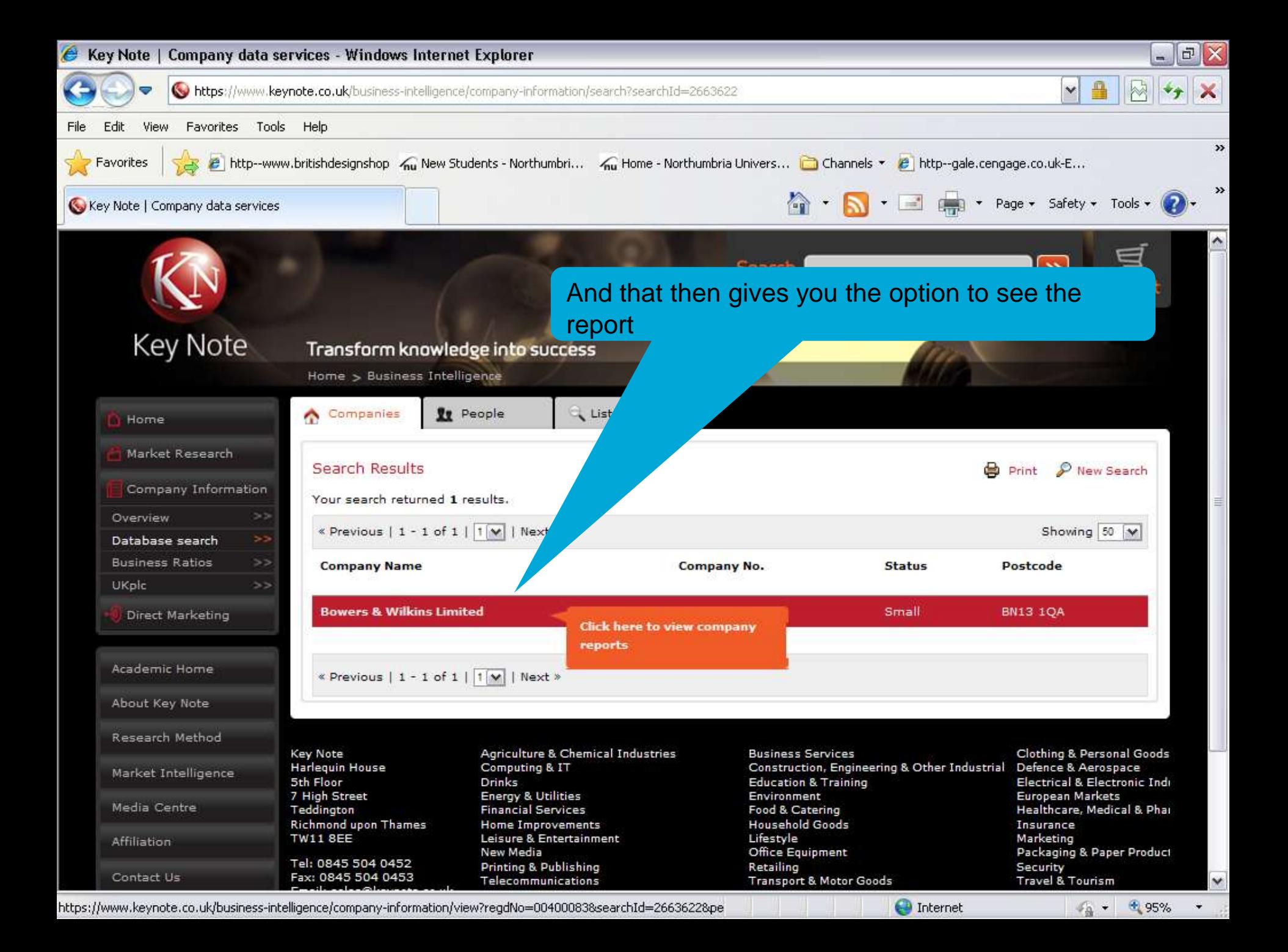

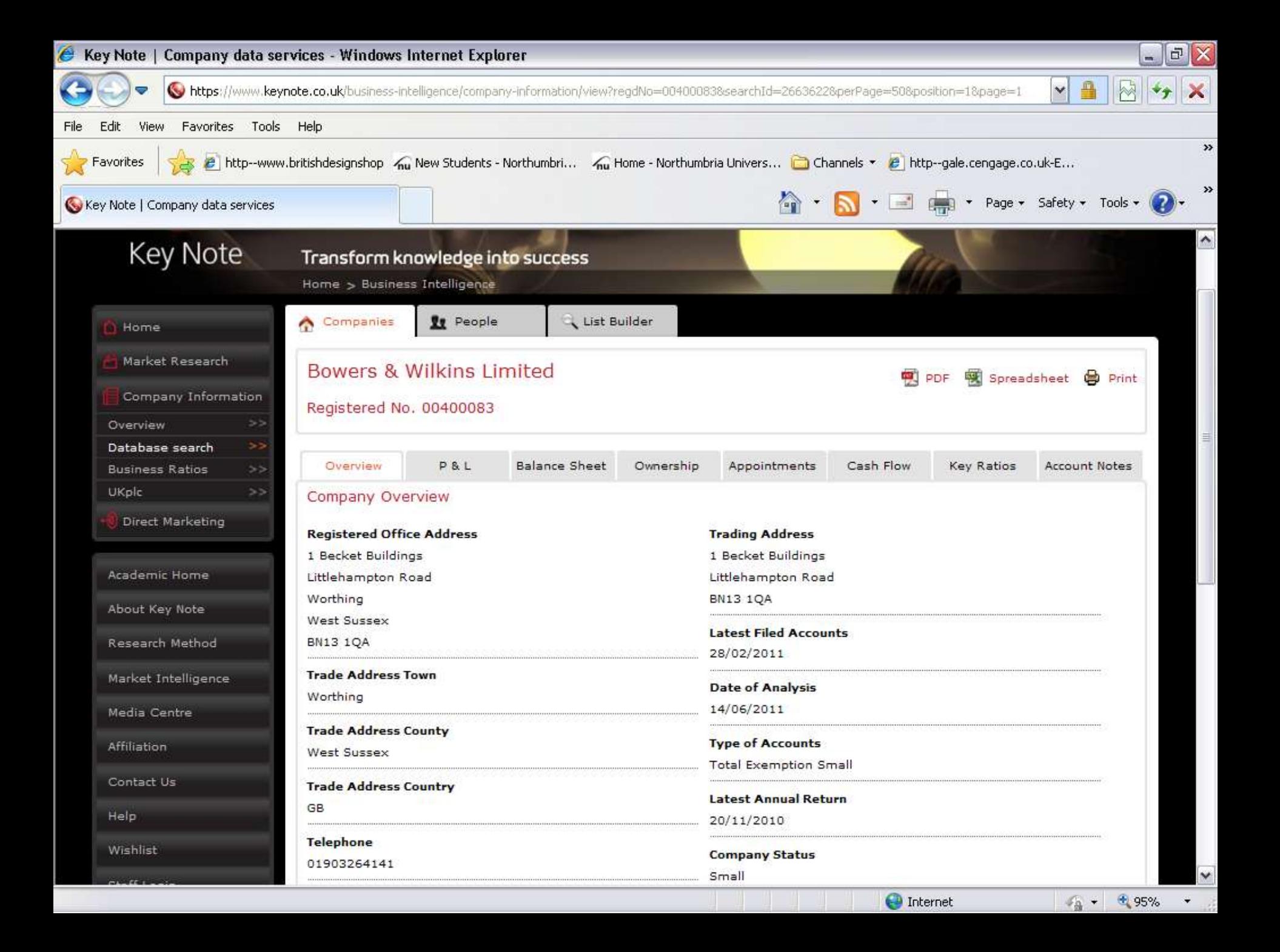

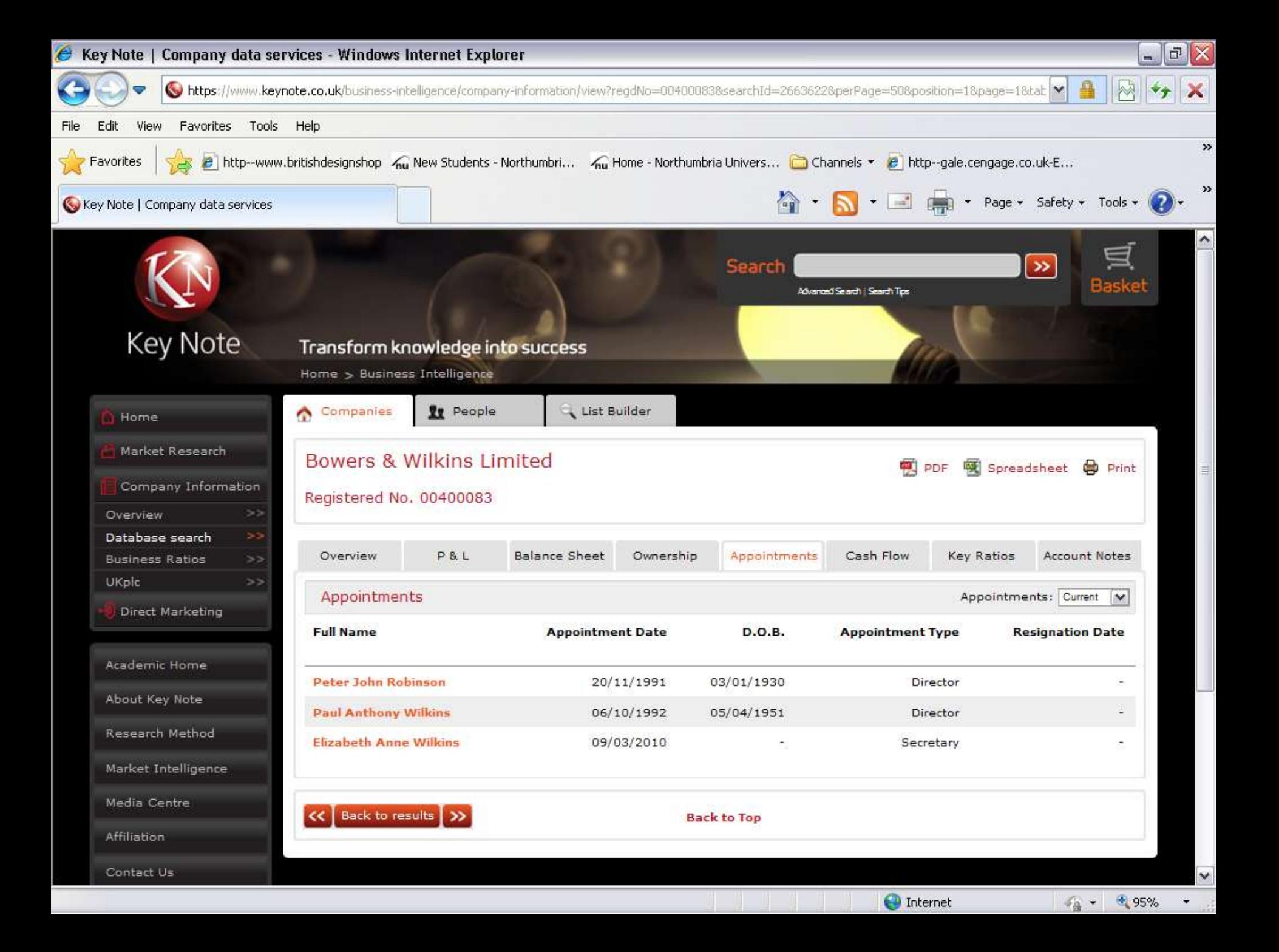

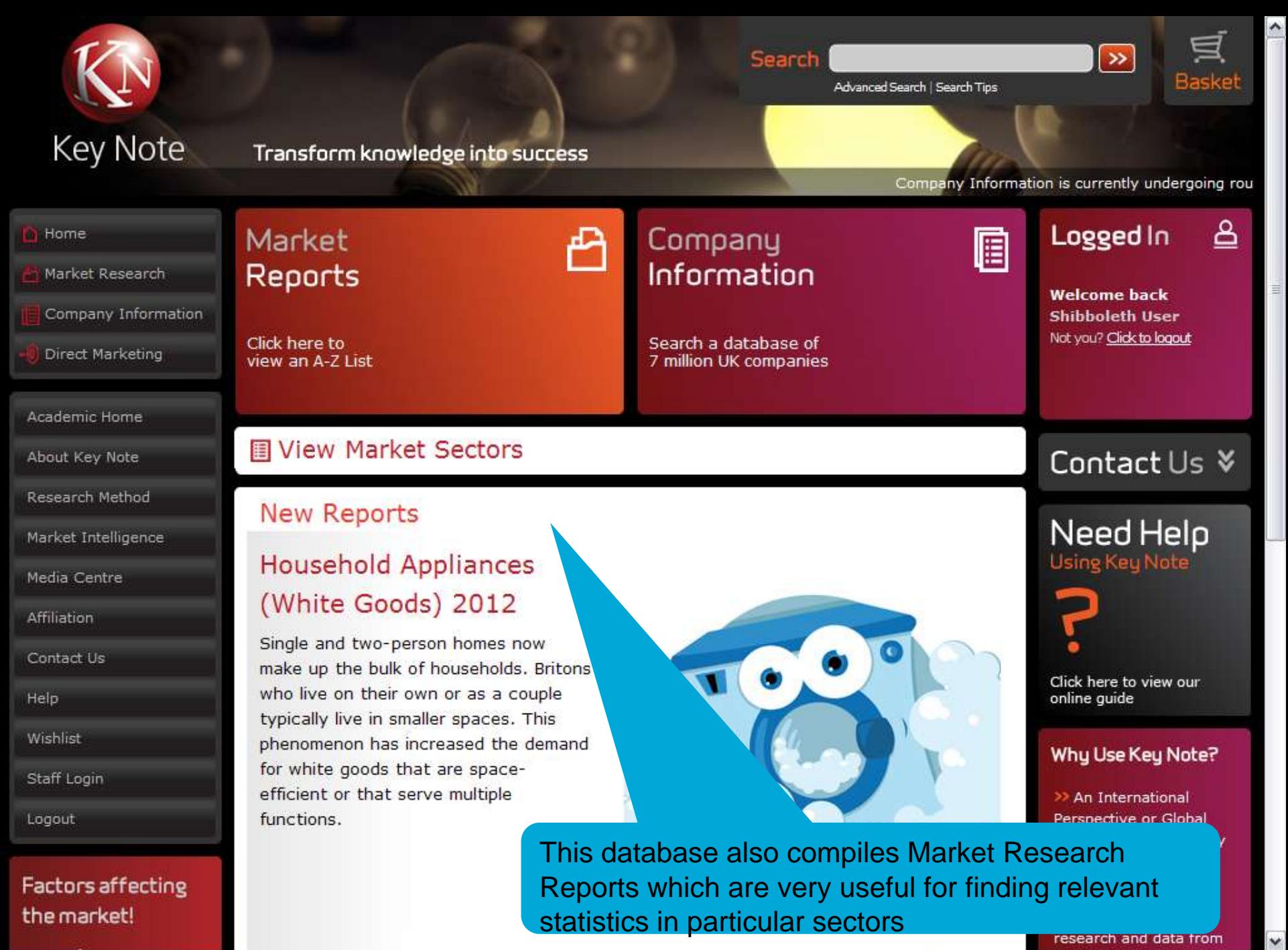

**O** Internet

 $\frac{1}{4}$  +  $\frac{4}{4}$  100%

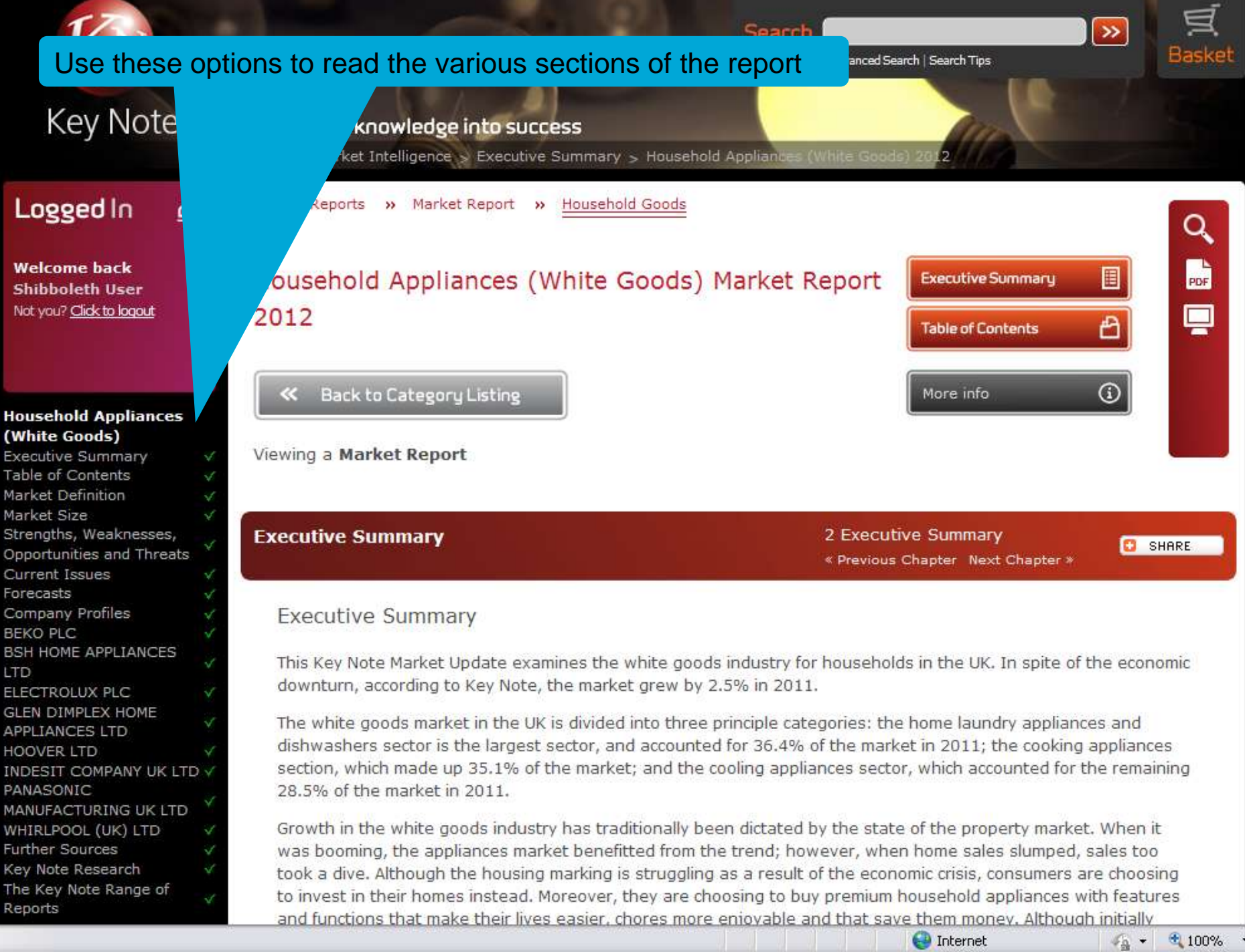

 $\checkmark$ 

н  $\mathbf{\Omega}$ E Ť M M  $\overline{S}$  $\circ$ C)

Ċ B B. Ĺ, Ë G Α  $\overline{H}$ IN  $\mathsf{P}$ M W F

p

ELECTROLUX PLC **GLEN DIMPLEX HOME APPLIANCES LTD HOOVER LTD INDESIT COMPANY UK LTD v** PANASONIC MANUFACTURING UK LTD WHIRLPOOL (UK) LTD **Further Sources** Key Note Research The Key Note Range of Reports

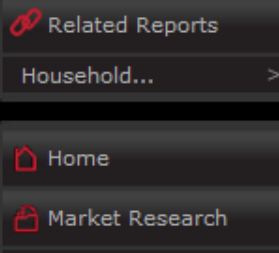

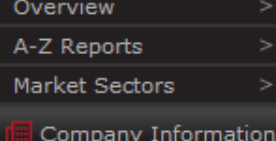

**Direct Marketing** 

Academic Home

About Key Note

Research Method

Market Intelligence

Media Centre

Affiliation

Contact Us

Help

The white goods market in the UK is divided into three principle categories: the home laundry appliances and dishwashers sector is the largest sector, and accounted for 36.4% of the market in 2011; the cooking appliances section, which made up 35.1% of the market; and the cooling appliances sector, which accounted for the remaining 28.5% of the market in 2011.

Growth in the white goods industry has traditionally been dictated by the state of the property market. When it was booming, the appliances market benefitted from the trend; however, when home sales slumped, sales too took a dive. Although the housing marking is struggling as a result of the economic crisis, consumers are choosing to invest in their homes instead. Moreover, they are choosing to buy premium household appliances with features and functions that make their lives easier, chores more enjoyable and that save them money. Although initially expensive purchases, these investments are likely to be economical in the long run.

Moreover, although the population in the UK is growing exponentially, the size of households is shrinking. Single and two-person homes now make up the bulk of households. Britons who live on their own or as a couple typically live in smaller spaces. This phenomenon has increased the demand for white goods that are space-efficient or that serve multiple functions.

Multi-purpose machines are driving sales in the white goods industry in the UK. Washer-dryers and fridge-freezers are the fastest growing product groups in the market. Buying multi-purpose appliances is cost-effective because, although consumers have to pay more than if they were to buy a single machine, they spend less than if they were to buy two separate machines.

Key Note expects the market to continue rising over the next 5 years. However, the rate will slow as the years go by, as consumers become increasingly cautious spenders under the strain of the persisting crisis. Between 2012 and 2016, its value will increase by 5.8%

> At the end of the section, other related reports are listed containing up to date information for those sectors

### **Other Reports**

- Kitchenware 2012
- Market Report Q Preview
- **B** Executive Summary

**Small Domestic Electrical Appliances Update 2012** Market Report Q Preview **B** Executive

Summary

**Ceramics Industry 2012 Business Ratio** Q Preview 图 Executive Summary

 $\bigoplus$  Internet

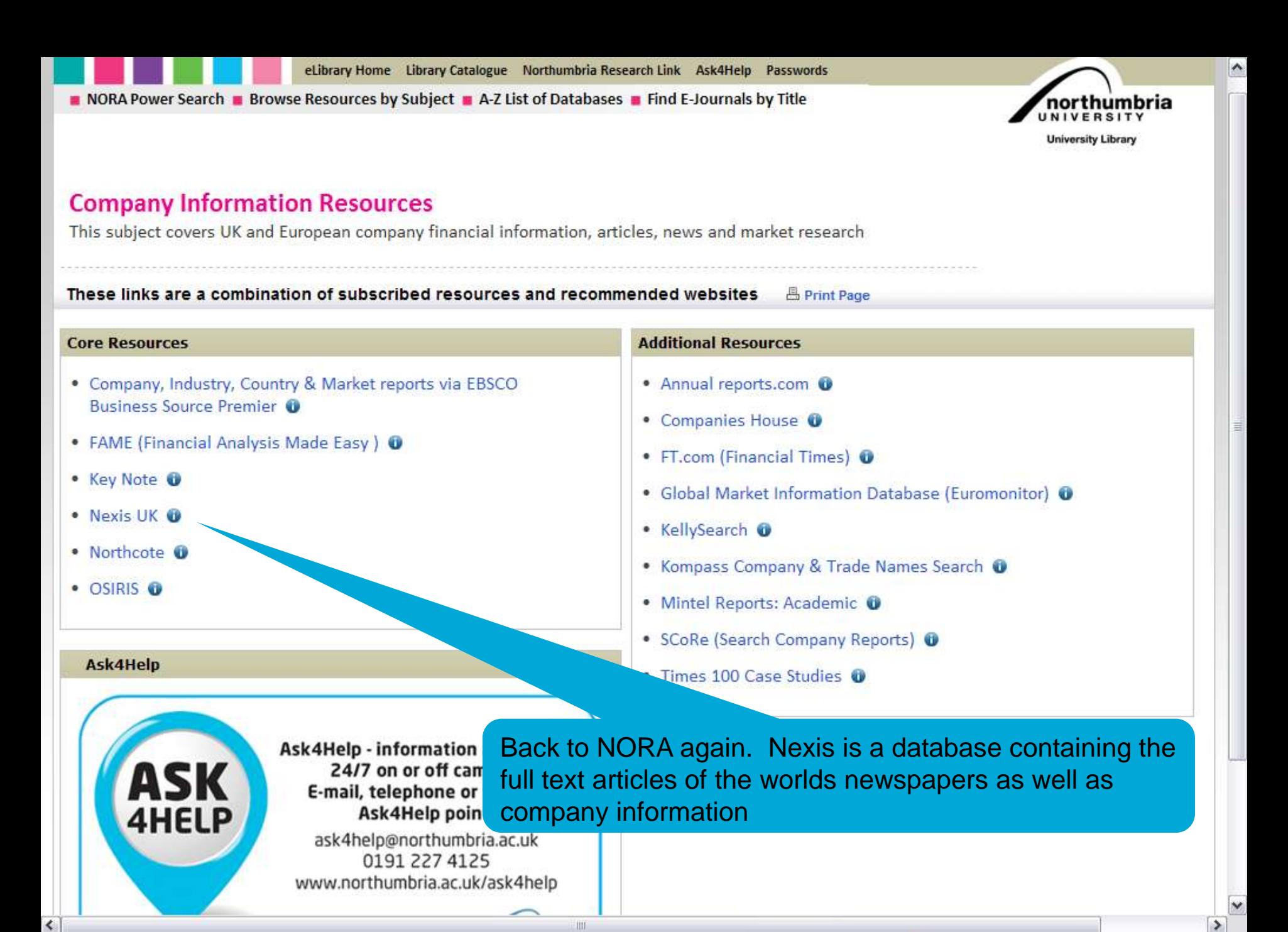

 $\sqrt{a}$  +  $\frac{a}{2}$  100%

**O** Internet

## Nexis<sup>®</sup> UK

Helpdesk: 0845 370 1234

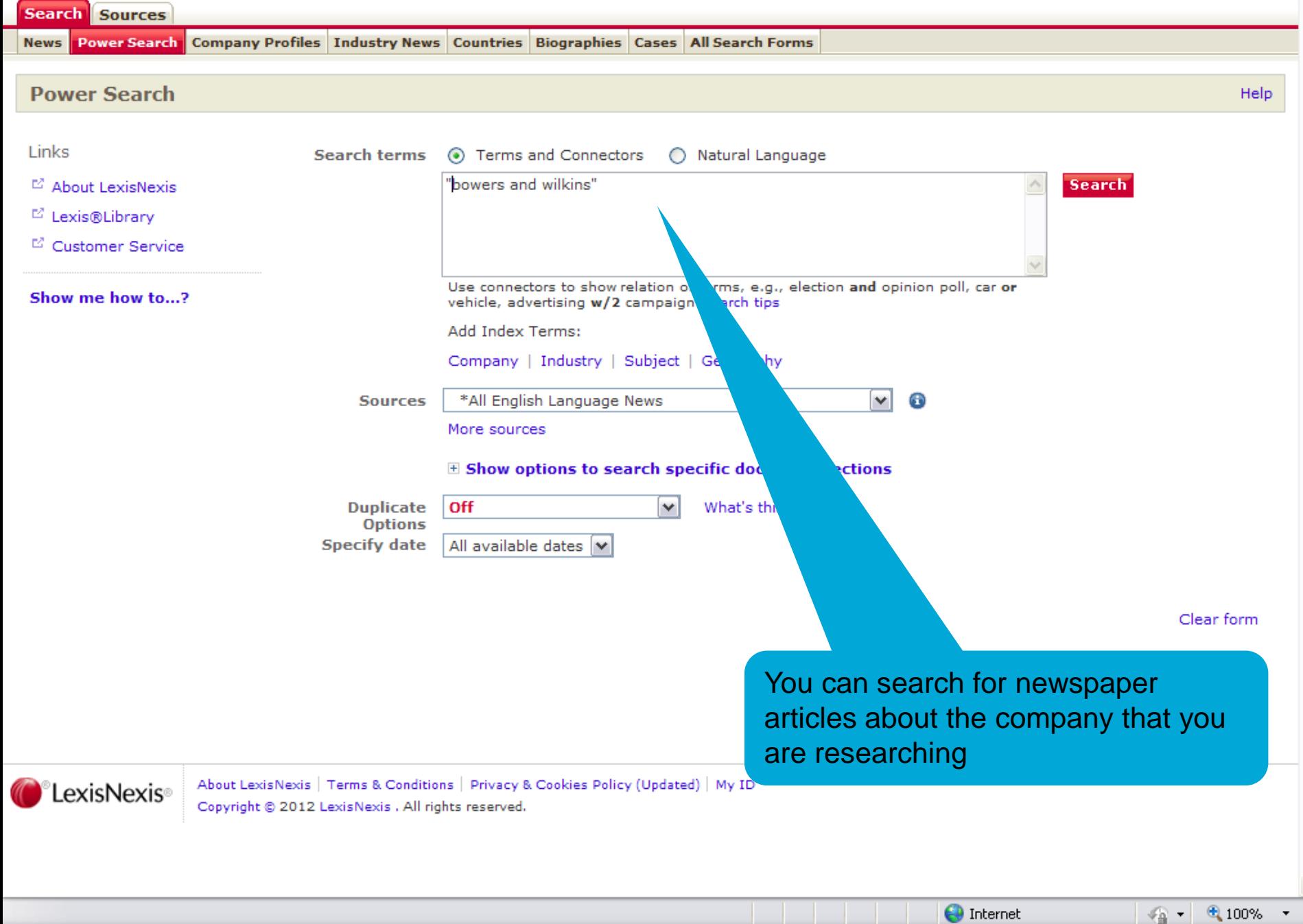

## Nexis<sup>®</sup> UK

Start Page | Sign Out | Contact Us | Help

Helpdesk: 0845 370 1234

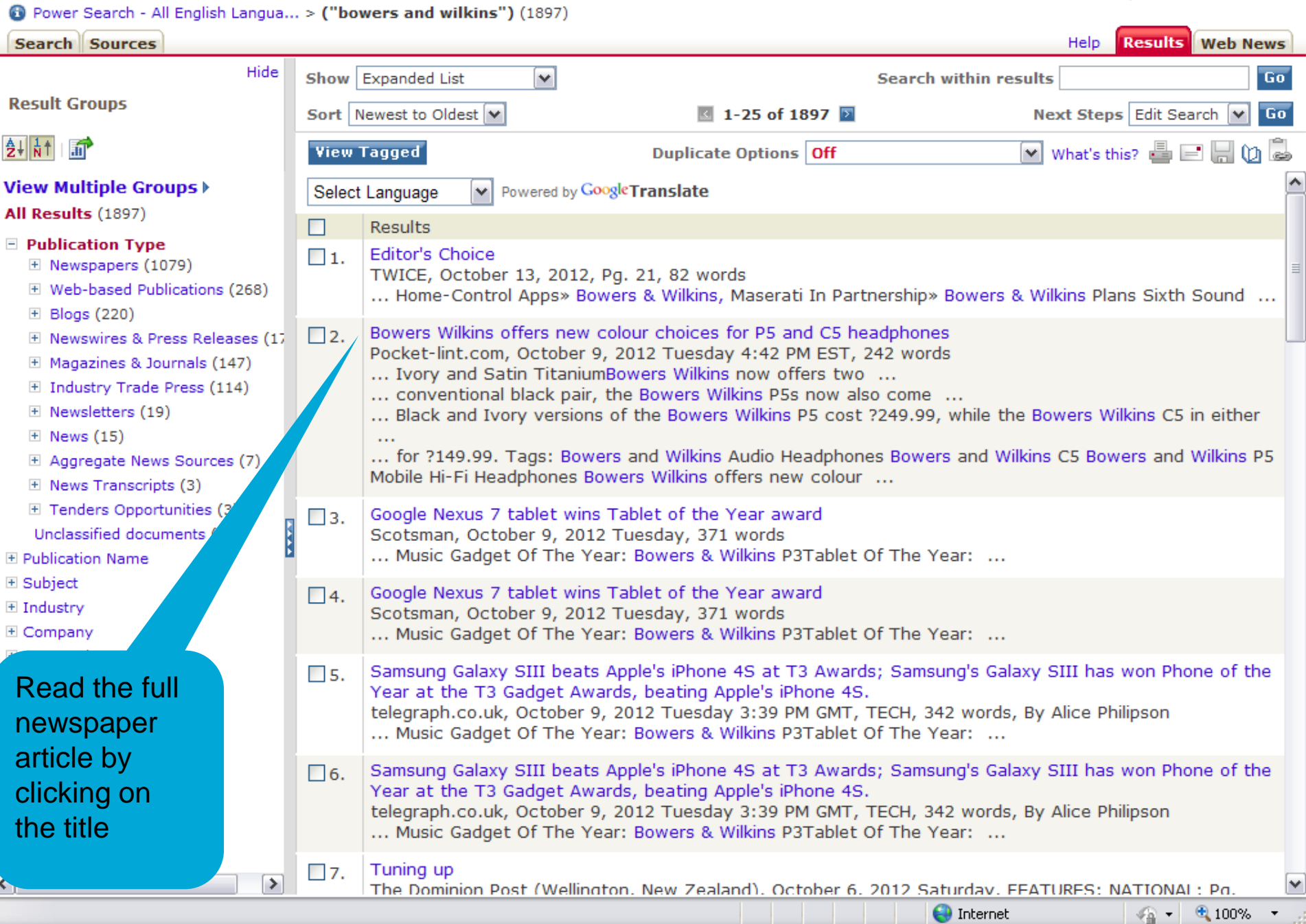

## Nexis® UK

Start Page | Sign Out | Contact Us | Help

Helpdesk: 0845 370 1234

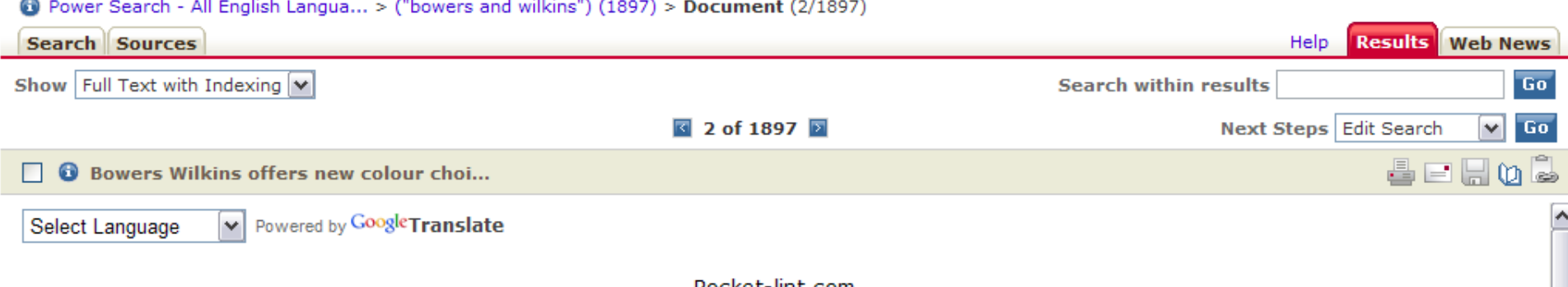

Pocket-lint.com

October 9, 2012 Tuesday 4:42 PM EST

## **Bowers Wilkins** offers new colour choices for P5 and C5 headphones

LENGTH: 242 words

Oct 09, 2012 (Pocket-lint.com:http://www.pocket-lint.com Delivered by Newstex) Ivory and Satin Titanium

Bowers Wilkins now offers two new colour schemes for its hugely popular P5 and C5 headphones. While the new editions retain all of the audio performance characteristics that have impressed the Pocket-lint team in the past, there's more design choice.

As well as the conventional black pair, the Bowers Wilkins P5s now also come in Ivory, which will match a white iPhone 4S or iPhone 5. They retain the?rigid aluminium faceplate and premium-grade leather earpads, but offer a less blokey, more subtle look.

The C5 in-ear noise-cancelling headphones now also come in Satin Titanium as well as black. They too offer the same?Secure Loop design and Micro Porous Filter as the original version.

Each of the headphones comes with an approved Made for iPhone cable, with in-line microphone and remote functionality. Plus, the P5 cans also come with a generic audio cable that suits all other MP3 players and smartphones.

Available now, both the Black and Ivory versions of the Bowers Wilkins P5 cost ?249.99, while the Bowers Wilkins C5 in either Gloss Black or Satin Titanium retail for ?149.99.

Tags: Bowers and Wilkins Audio Headphones Bowers and Wilkins C5 Bowers and Wilkins P5 Mobile Hi-Fi Headphones

Bowers Wilkins offers new colour choices for P5 and C5 headphones originally appeared on http://www.pocket-lint.com on Tue, 09 Oct 2012  $16:35:00 + 0100$ 

**<b>⊠** Mits: 9 **⊠** 

 $0.100%$ 

 $\bigoplus$  Internet

M

## Nexis<sup>®</sup> UK

Τ

Helpdesk: 0845 370 1234

 $\triangleright$ 

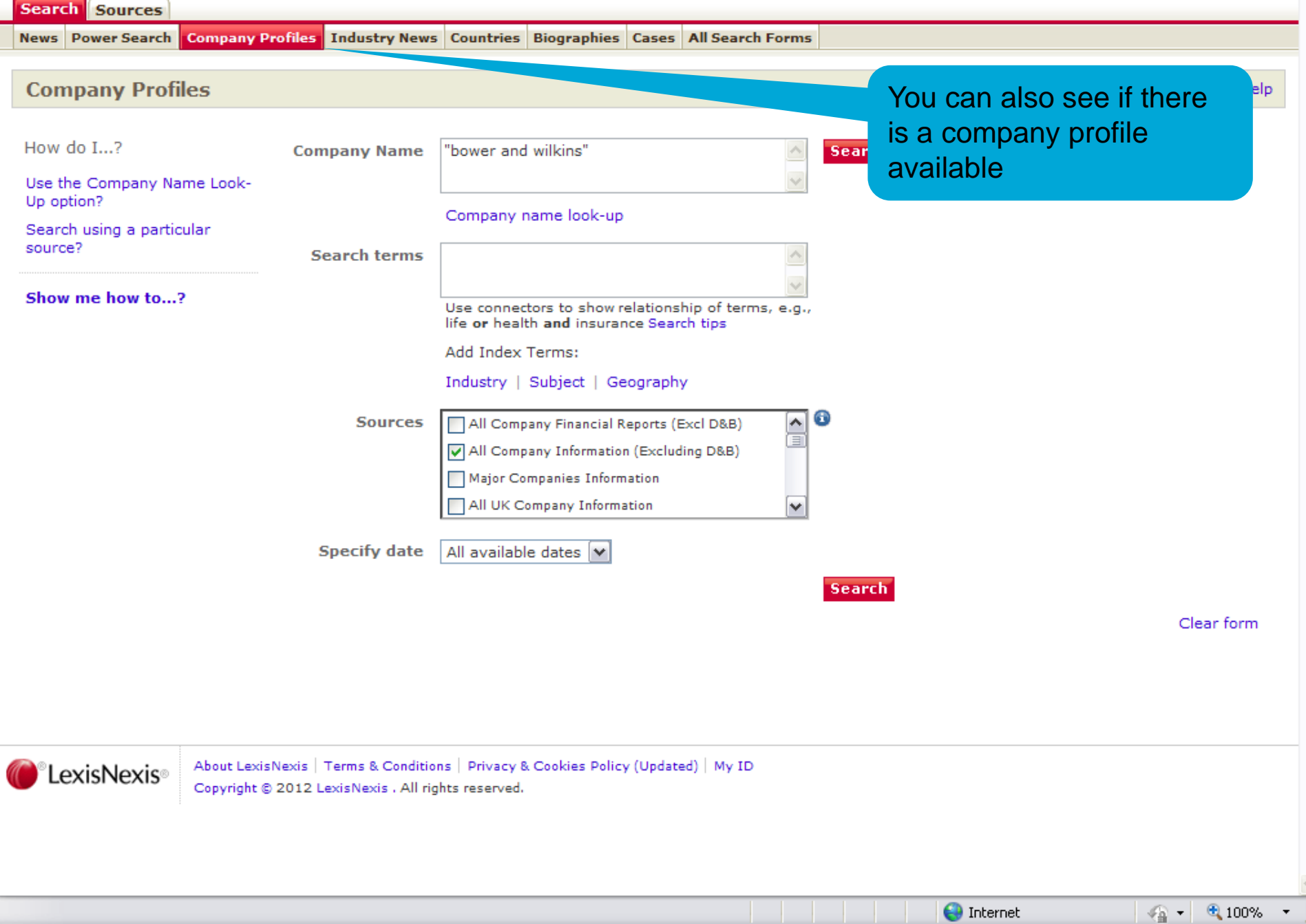

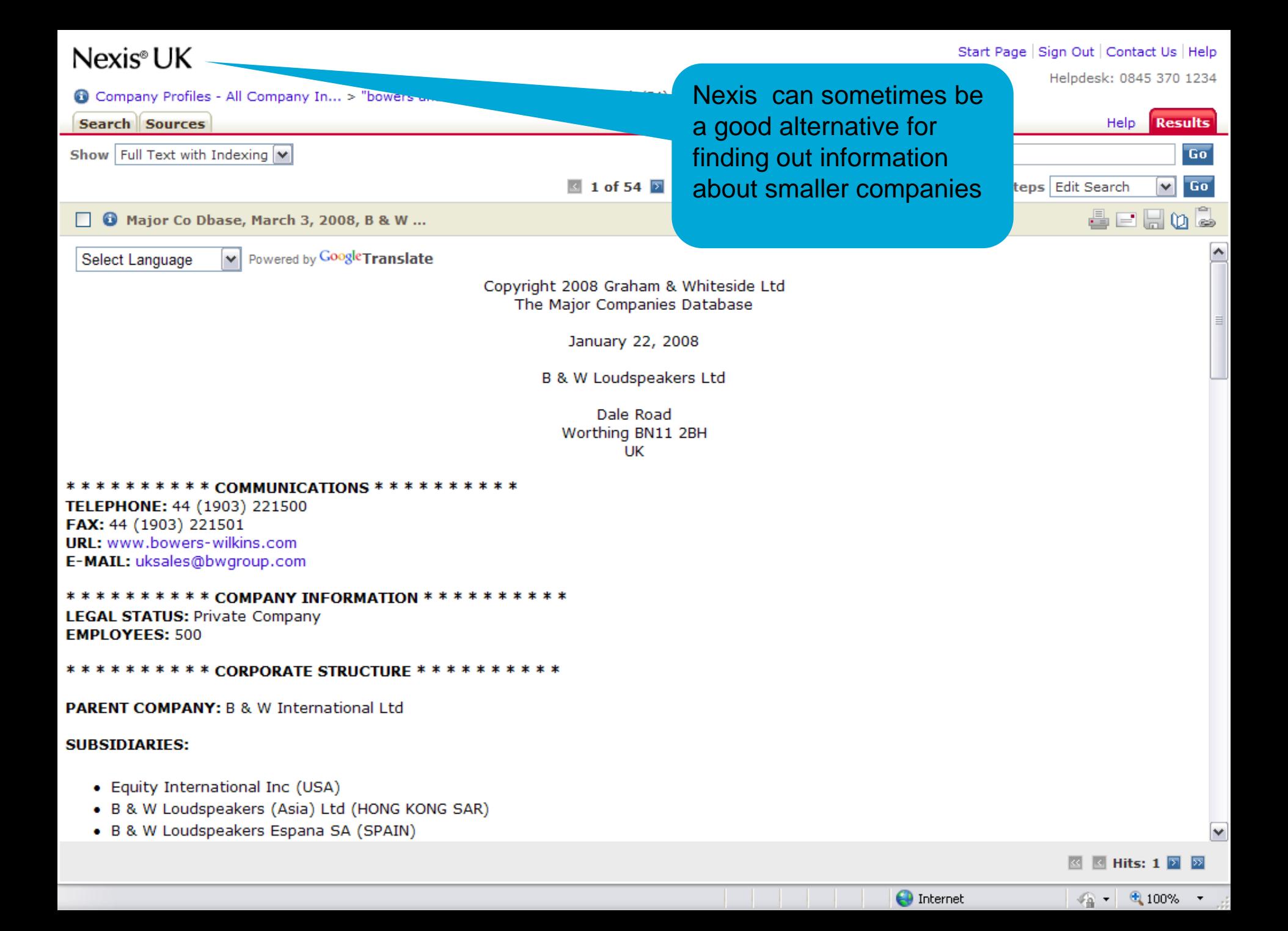

Search @

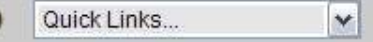

◙

Courses MyNorthumbria eLearning Portal Prospectus Request desktopANYWHERE Email Faculties and Services eLibrary

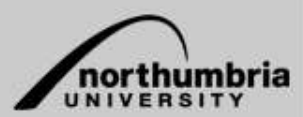

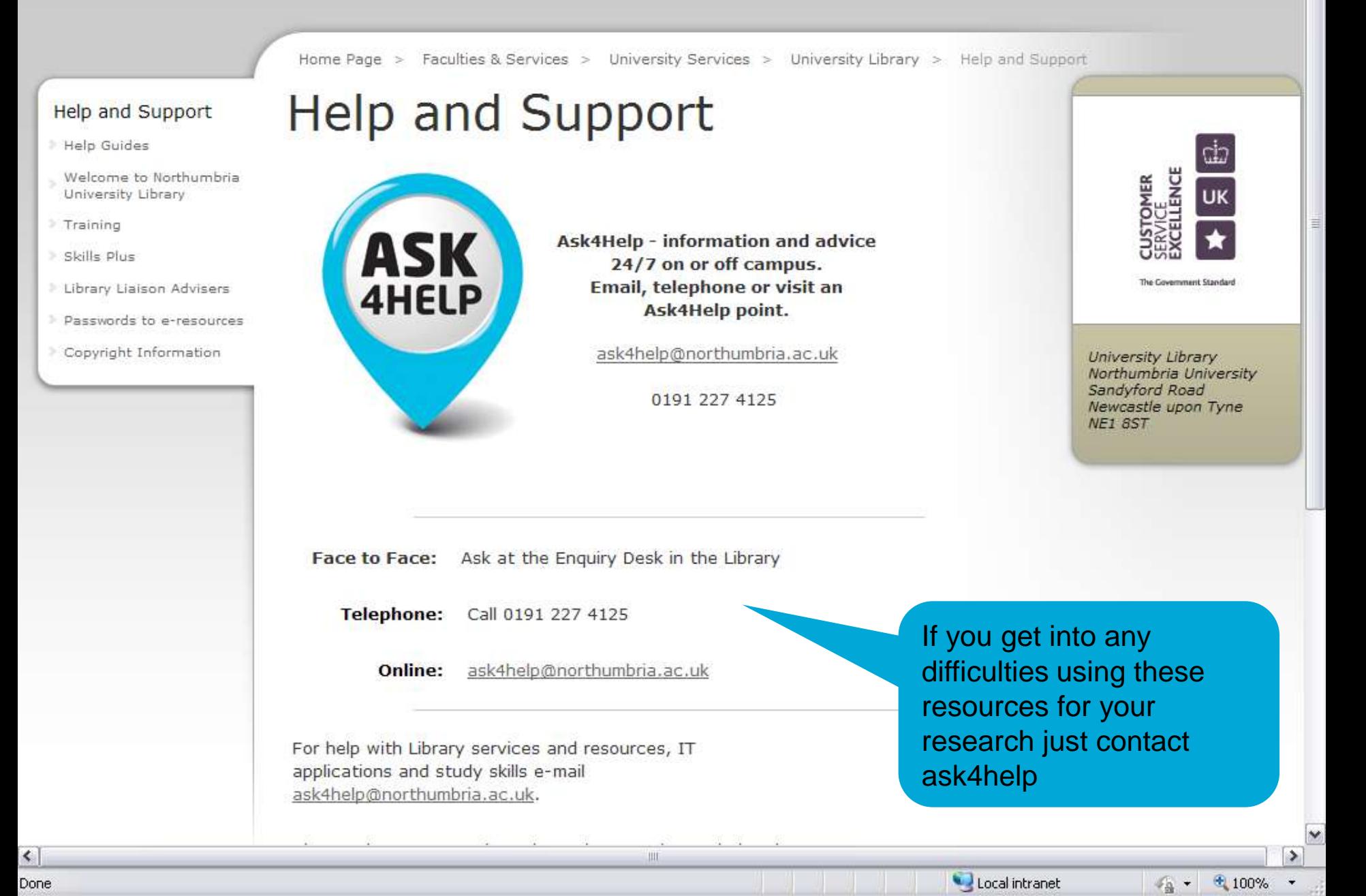

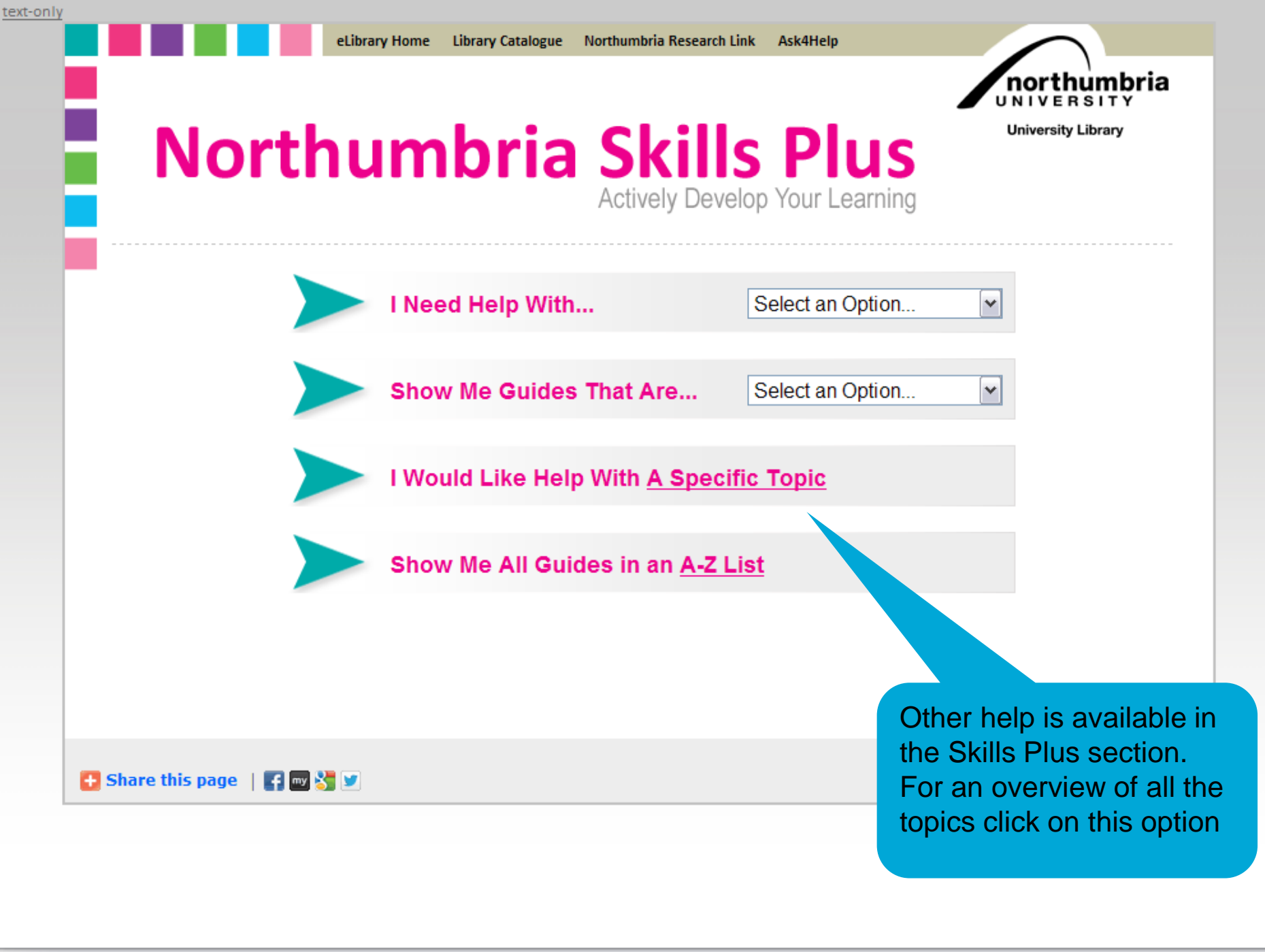

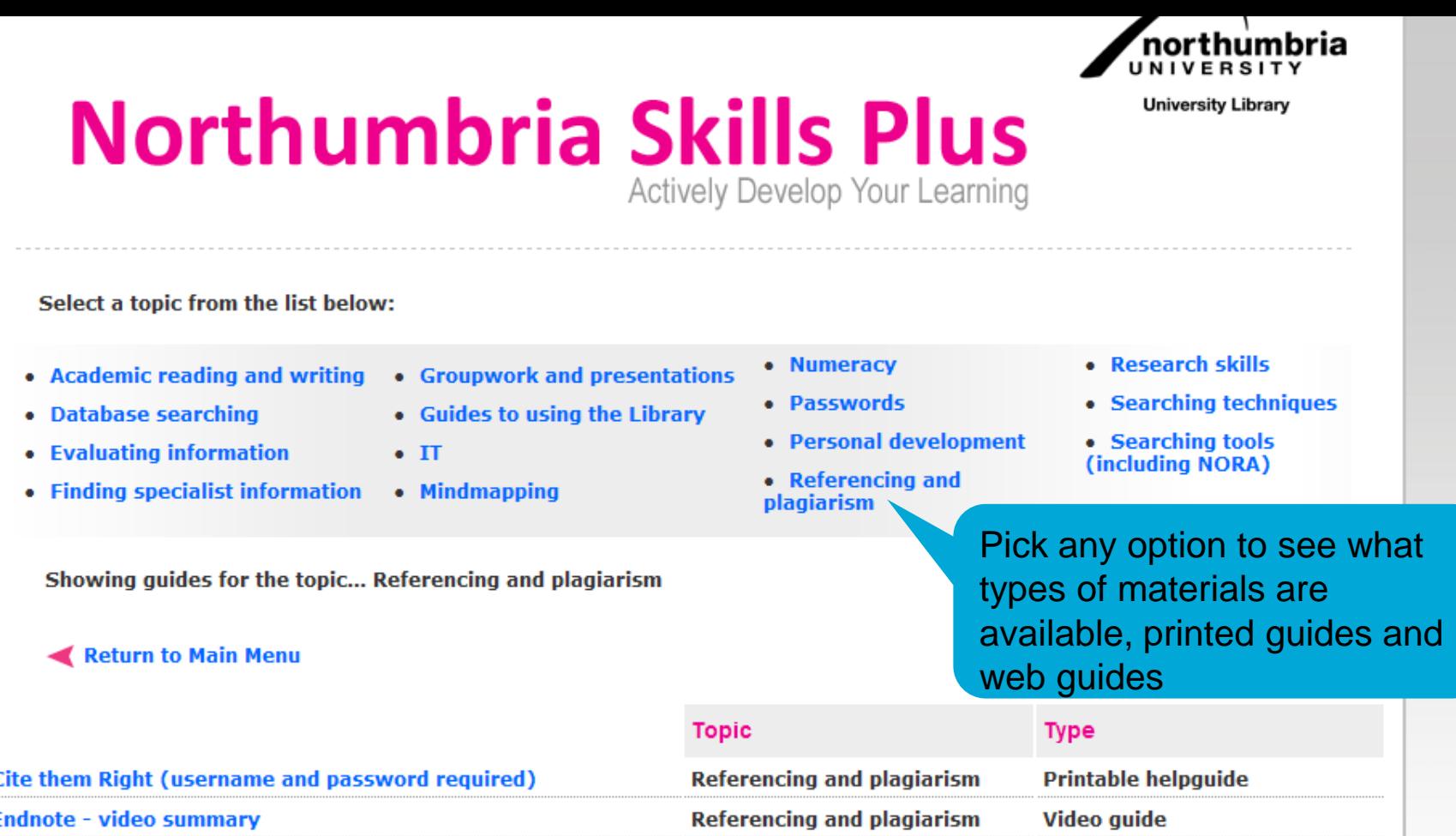

۸

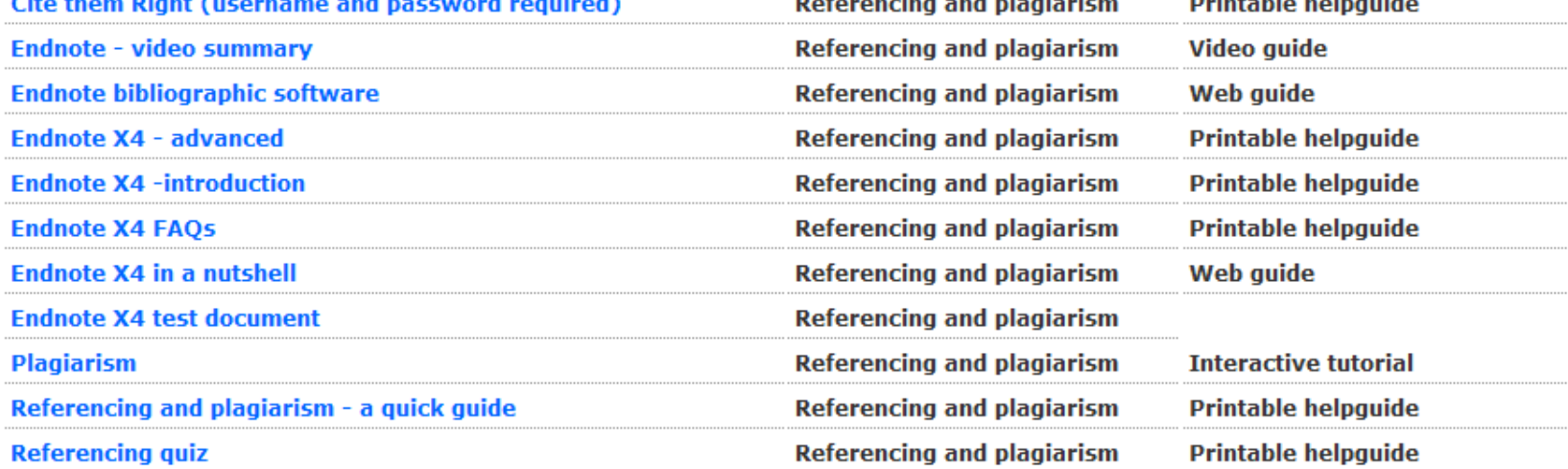

Local intranet

√ → 电100%